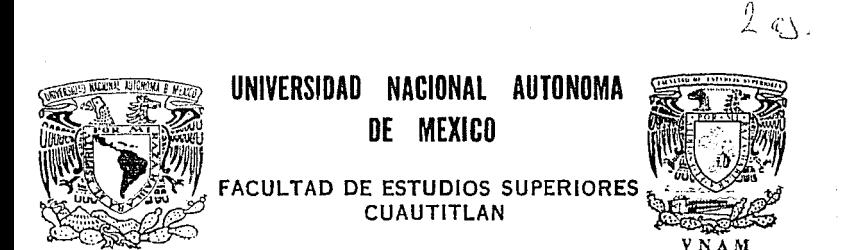

# "ANALISIS Y PROCESAMIENTO GRAFICO DE LA INFORMACION REGISTRADA POR EL DISPOSITIVO 'CALIPER' DE INSPECCION EN TUBERIAS QUE TRANSPORTAN HIDROCARBUROS"

U. N. A. M. **FACULTAN DE ESTUDIOS** 

35

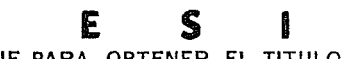

QUE PARA OBTENER EL TITULO DE: INGENIERO MECANICO ELECTRICISTA

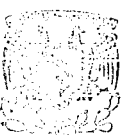

PRESENTAN: **FRANCISCO VARELA GARCIA JORGE CARRASCO VALDEZ** 

ASESOR: ING. JORGE BUENDIA GOMEZ

CUAUTITLAN IZCALLI, EDO. DE MEX.

1993

**TESIS CON** FALLA DE ORIGEN

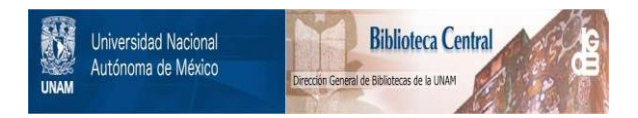

# **UNAM – Dirección General de Bibliotecas Tesis Digitales Restricciones de uso**

# **DERECHOS RESERVADOS © PROHIBIDA SU REPRODUCCIÓN TOTAL O PARCIAL**

Todo el material contenido en esta tesis está protegido por la Ley Federal del Derecho de Autor (LFDA) de los Estados Unidos Mexicanos (México).

El uso de imágenes, fragmentos de videos, y demás material que sea objeto de protección de los derechos de autor, será exclusivamente para fines educativos e informativos y deberá citar la fuente donde la obtuvo mencionando el autor o autores. Cualquier uso distinto como el lucro, reproducción, edición o modificación, será perseguido y sancionado por el respectivo titular de los Derechos de Autor.

# INDICE

lNTRODUCCION.

<u> 1920 - An Different Amerikaansk filosoof (\* 1980)</u>

OBJETIVOS.

CAPITULO I

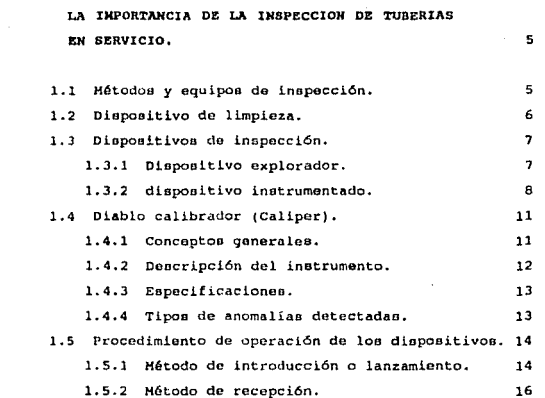

## CAPITULO 2

REGISTROS DE INFORMACION EN DUCTOS.

18

and a

 $\mathbf{I}$  $\blacktriangleleft$ 

**Contractor** 

2.1 Oeecripción de lao tarjetas del oistema electrónico.

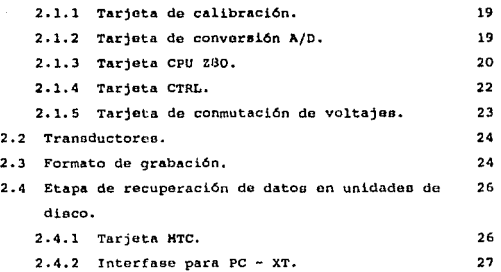

CAPITULO 3

ANALISIB Y PROCESAHI&NTO DE LA IHFORMACIOH. 28

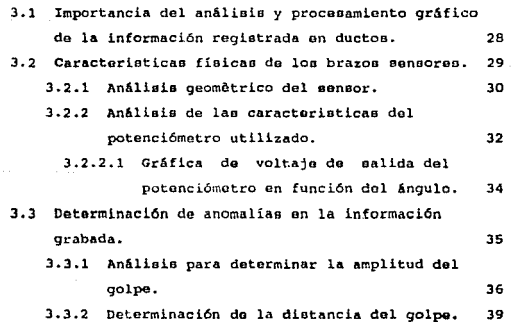

### CAPITULO 4

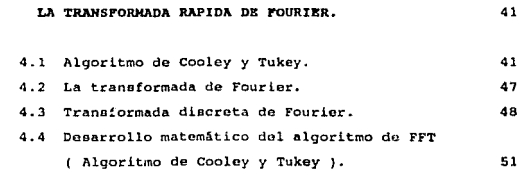

### CAPITULO 5

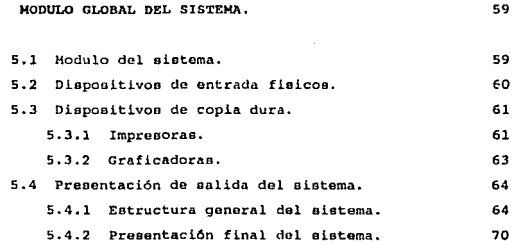

## CONCLUSIONES.

### BIBLIOGRAPIA.

APENDICE.

- Manual del usuario.
- Apónd!ca.

### **INTRODUCCION**

La induotria petrolera de cualquier pais cuenta con una red de ductoo para la dietribuci6n de hidrocarburos. Bl mantenimiento de esta red ca importante para prevenir o corregir fallan como: obatrucciones, fugas o rupturas. Y para ello se requiere realizar cada 5 añoo (aproximadamente} operaciones de inopecci6n de duetos.

and the components of the components and components are the components of the components of the components of

ومقامعها والإسام ومحومتهم والمتراوية وأوالم والمرادات الاداري والمستحير

Como ae sabe nueotro paío cuenta con una gran industria petrolera y por tal motivo en importante contar con oquipoo de inspecci6n y limpieza para reducir lae párdidao por fallas en lao tuberias.

Cabido a lo anterior actualmente on el IHP ce desarrolla  $\mathbf{u}$ instrumento llamado diablo "caliper" que sirvo para el procooo do dicha inopecci6n. Ente inotrumento sirve para verificar un ducto,viaja a trav6e do él propulsado por el fluido que circula por la tubería. En el transcurao del viaje el dispositivo sensa el oatado del dueto, y graba esta información en cintas magnéticas para después sor procooada y analizada.

El análisis y el procesamiento gráfico de dicha información la etapa más importante ya que de ésta depende la  $6B$ interpretación, para hacer un buen diagn6atico del estado de la tubería.

En nuestro país on la actualidad no oe fabrican loa diablee de inspección lo que ocasiona que este servicio lo hagan compañias extranjeras, y como resultado de esto obtenemoe costos muy altos de aproximadamente \$1500 a \$2000 delares por kilometro inepeccionado.

Debido a lo anterior es muy importante el deaarrollo de un inetrumonto que realice esto servicio, ya que ee reducirían los coatoa por mantenimiento de la red de duetos on nuestro paio.

Para tener un inotrumento competitivo en el morcado, necesario tener una buena herramienta computacional para el anAl iein de la información.

Por todo lo anterior, el presente trabajo de tesis aborda la etapa del análiaia *y* procoeamiento gráfico do la información.

En este trabajo nos enfocaremos principalmente al análisis de la información, ya que de esté depende la determinación de fallas dentro do loe ductoo. Para dicho antilieio ac implementará el algoritmo de la Transformada RApida de Fourier (FFT), para hacer un reconocimiento de patronee de la informaci6n registrada. con este objetivo nuestro trabajo queda organizado de la siguiente manera:

Inicialmente se establecen los objetivos que quiáran el desarrollo del an4.lieio y el proceoamiento qrAfico do la información. Eotoo objotivoa principalmente marcan loo diferonteo programas en lenguje C que se tienen que realizar para la solución del problema.

En el capitulo 1 oe describen los diferentes m6todoe y equipoo para realizar la inspección de tuberías: así como el funcionamiento de dichos equipos enfocandonoe principalmente al diablo Caliper.

En el capítulo 2 se describen los componentos electrónicos del dispositivo en cuestión, así como de la etapa de recuperación de datos de la información grabada.

 $\overline{a}$ 

En los capítulo  $3 \times 4$  se describe la manera en como se va ha realizar el trabajo, enfocandoec principalmente a la forma en que se hace el análisis y el procesamiento gráfico de la información.

Una parte importante de la que se trata en esta etapa es la manera en que se determina cuando existe una anomalia, además de dar el grado de amplitud y localización física (distancia) de la miama. En el capitulo 4 ne abarca lo que ca el algoritmo de la transformada rApida de Fourier (FYT), haciendo un desarrollo dol mismo para su determinación.

En el capitulo 5 ee detormina lo que ae al dieoño global del oistema, en esta etapa so abarcan principalmente todos loe algoritmos utilizados para cumplir los objetivos del trabajo. Dichos algoritmos se representan por diagramas de flujo. Los programas fuente de estos algoritmos se proporcionan en el apendice.

Þ

El objetivo principal es hacer un análisis de la informacion registrada por el instrumento de inspección "caliper", con la finalidad de detectar anomalías y referenciarlae goográficamonle (distancia fieica de la anomalia).

Loe objetivos eapecificoe oerian loo eiguienteo:

Environmental Communication of Property and Party

-Elaborar un programa donde se pueda observar en la computadora en modo gráfico la información que registra en los ocho sensores el diablo "calipor". (Las graficas serán de tipo cartesiano).

-Elaborar un programa donde se pueda observar en la computadora en modo gráfico la información que registra un sensor (seleccionado) del diablo "caliper". (Las qráficao ocrán de tipo cartesiano).

-Elaborar un programa donde ea pueda observar en la computadora la información hexadecimal re9iotrada por loe ocho aeneoreo del diablo "caliper". La información se procesará de tal manera que se pueda manejar un "scroll" en la pantalla.

- Para el análisis de la información se elaborará un programa utilb::ando el algoritmo de la tranoformada rápida de fourier (FFT), dicho programa noe proporcionará información de loo puntea físicos donde se encuentre alguna anomalia.

-Elaborar programas para poder mandar la información a graficar en plotters. (En plotters Houston Instrument).

## CAPITULO 1

ar verden stad af en grunne i de san stor sere ar en el ses son a un del del marc. Elle marce del re

### 1.- LA IMPORTANCIA DE LA IHSPECCIOH DE TUBBRIAS **EN** SERVICIO.

El mantenimiento tanto preventivo como correctivo, de una linea conductora de hidrocarburo, al igual que en toda la induotria y en toda la vida en general, ea de suma importancia ya que con el, reducimos los costos de producción, incrementamos la vida útil productos. de los sistemas y mejoramos la calidad de los

En la industria de las tuberias, uno de los problemas más frecuenteo ea el mantenimiento de las líneas, donde oi la detección da la corroei6n, pérdidas de metal, fallao en soldadurao o rupturao, no son detectadas a tiempo, dan como resultado una pérdida ouetancial en la capacidad de producción de las tuberiao, daños materialos y ocasionalmente pèrdidas humanas.

Hasta hace algunas dècadas, era prácticamente imposible localizar al 100\ todas las fallao qua presentaban loe duetos, una vez puestos en operación. Con el creciente desarrollo tecnológico, se han diseñado mètodos y equipos capaces de detectar y con certeza localizar todas y cada una de las anomalías que presenta una línea de transportación.

### 1.1.- Métodos y equipos de inspección.

La inopección de duetos en nuootro paia se realiza empleando unos dispositivos conocidos como DIABLOS.

Un diablo el cual puede ser constituido por uno o varios m6duloe, recorre internamente la tubería propuloado por el fluido qua ae transporta.

Existen diterenten tipoe de diablee y su utilización depende del tipo de operación a realizar y de laa condicionen generales de la línea.

En general, la tarea de inspección de duetos esta dividida an doe faoeo: limpieza y detección. A continuación deecribimoe el método y equipo requerido (diablee) para cada una de eotan faoea;

### 1.2. - Dispositivo de limpieza.

La limpieza do tuberías ea importante en cualquier planta, ya que debido a la acumulación do depósitos internos se restringe el paso del fluído transportado, se incrementa la potencia requerida para mover el producto, se contamina el fluído y sobre todo se ocasiona corrooión interna. Loe rocubrlmientoe internan en lao tuberías puedon incrementar ol porí.odo de tiempo entro limpiezae, pero no eliminan loo dopóoitoe, ain embargo, oetoa recubrimiontoa conservan la tubería, aumentan su vida útil y definitivamente hacen mAa f6.cil au limpieza.

La práctica de limpieza en tuberías recibío relativamente poca atención hasta antoo de la aegunda guerra mundial, generalmente fuo mAs fAcil y simple reemplazar la tuberia. Con loo altoe costos actuales de los materiales, equipo y mano de obra los usuarios están adoptando formas más económicas de mejorar el flujo y reducir la corroni6n.

Uno de los aparatos de limpieza más conocido, es denominado como GANCHO. Este 9ancho se fabrica de acuerdo al diámetro de la

tubería y es forzado a travéz de esta para realizar su labor, son hechos de una variedad-de materiales, que van desde-hule natural a espuma de entireno y de una multitud de configuraciones.

La velocidad es importante ya que los dispositivos de limpieza se dañan por el exceso de velocidad y las velocidades bajas ocasionan atascamientos del dispositivo. Por tal motivo pe recomienda correrlos entre 3.2 a 9.6 Km/hr.  $(0.9 a 2.7 m/s)$ .

### 1.3.- Dispositivos de inseección.

Para realizar el proceso de inspección en una tubería se cuenta con dos dispositivos, uno que se encarga de explorar la tubería (comercialmente llamado DIABLO CALIBRADOR) y otro que se encarga de hacer dicha inpección (comercialmente conocido como DIABLO INSTRUMENTADOL.

### 1.3.1. Dispositivo explorador.

El objetivo primordial de este dispositivo explorador, es mandarlo antes que al dispositivo instrumentado, ya que al pasar por al interior de la tubería arrastra con todo lo que encuentra a su paso, por lo que al salir de la trampa de recibo sale algunas veces muy dañado, con golpes, copas cortadas y en ocasiones destrozadas, dejando limpia la zona para que el dispositivo instrumentado realice su labor sin problema alguno.

El equipo explorador, determina con gran exactitud el que no haya abolladuras significativas u obstrucciones en la tubería que puedan impedir el paso al dispositivo instrumentado. Este procedimiento es también usado para estimar una velocidad constante, miama que será referencia en la corrida del dispositivo

 $\overline{1}$ 

instrumentado, cuando un dispositivo explorador es lanzado el tiempo se debe anotar a medida que el explorador ya haciendo su recorrido a lo largo de la tubería, su traglado se debe modir en varios puntos conocidos de la tubería (válvulas, tees, imanes etc.). Y debe ser anotado el tiempo exacto que transcurre de un punto a otro. finalmente al concluir la corrida anotamos también el tiempo de recorrido, este método no solo avuda a determinar la velocidad del dispositivo entre puntos conocidos, sino que ayudará a localizarlo en caso de que éste se atore en la tubería.

### 1.3.2.- Dispositivo instrumentado.

En términou generales el dispositivo instrumentado detecta y con certeza localiza, todas las anomalias físicas en tuberías construidas de material ferro-magnético que tenga una dimensión transversal significativa.

El dispositivo opera basándose en el principio de localizar las fugas magnéticas creadas en la vecindad de las anomalías e imperfecciones a medida que el instrumento pasa a través de la tubería.

Es sensible a todas las discontinuidades de carácter interno y externo, una discontinuidad puede ser en forma de exceso de metal tal como corrosión, defectos de manufactura y daños mecánicos o también puede ser en forma de exceso de metal como aquéllas encontradas en soldaduras, bridas, válvulas, parches, etc. Otra forma de discontinuidad que es detectable, es la deformación de la curvatura de la tubería, ejemplo de este último caso son las abolladuras, ampollas de nidrógeno, curvas con arrugas y combas. El dispositivo instrumentado está compuesto de tres elementos principales, los cuales son:

La eocci6n impulaora en el frente, denominada MODULO DE BATERIAS. La sección combinada de imnneo y traneductoreo en el centro, esta sección conota da doo móduloe donominadoo MODULOS DE SENSORES. Y por último, la sección de amplificadores electrónicos y aistemas de grabación en la parte trasera del dispositivo denominada MODULO DE GRABADORAS.

- MODULO DE BATERIAS

Las baterías localizadas en la sección delantera suministran la energia necesaria para que la grabadora eoté alimentada durante todo el recorrido.

El módulo contiene un total de 36 baterías las cuales tienen una vida útil de 13 horao.

La sección impulsora está centralizada por copas de poliuretano, eetao copas permiten que oe produzca una diferencia de presión, causando ésta a su vez, que el dispositivo se mueva dentro de la tuboria.

-MODULO DS SENSORES

La sección del centro está provista de un número adecuado de contenedoree en donde habitan loe imanen, la cantidad de estos contenedoroo en loa dos módulos ea do 20,

Cada contenedor está sujeto a un extremo por una artlculaci6n compuesta de dos brazos, y éstos unidos a un disco que se sujeta con la flecha cnrdan del módulo, y por el otro extremo del contenedor se sujeta a un tensor. El contenedor descansa en dos resortes de compresión, haciendo que éste baje y suba acomodandose de acuerdo al diámetro interior de la tubería, dichos

resortes se encuentran alojados en un cilindro de material tenzalov (aleación de aluminio antimagnética).

La parte superior del contenedor está provista en sus extremos por dos zapatas o extensiones transductoras, y en el centro cuenta con un sensor que va a detectar las anomalías dentro de la tubería. Las extensiones mantienen un contacto estrecho entre los sistemas sensores y la superficie interior de la tubería a través de la corrida de inspección.

Los sensores cubren los 360 grados completos de  $1a$ circunferencia de la tubería con un amplio margen de empalme. la suspensión de los sensores provee un factor de colapso suficiente para que le permita al dispositivo pasar a través de reducciones localizadas en el diámetro interior de la tubería, sin que esto cause daño al equipo.

A medida que el instrumento pasa a través de la tubería, un activo campo de flujo magnético es inducido a la pared de la tubería, señales electrónicas son generadas de la fuga del campo magnético, causadas a su vez por anomalías de carácter interno o externo del material de la tubería. Esta fuga de flujo magnético se detecta por los dos grupos de sensores colocados en posición tal que se cubren, como ya se ha señalado, los 360 grados de la tubería.

### -MODULO DE GRABADORA

Esta sección es la trasera y contiene en su interior un sistema electrónico completo, y además instrumentos de grabación donde todas las señales son procesadas y acumuladas en una cinta magnètica.

Anexo a la parte trasera del dispositivo instrumentado, se encuentran dos ruedas cuya función es la de medir la distancia que recorre el equipo durante la corrida, a este sistema de ruedas se le conoce con el nombre da ODOMETRO.

1.4.- Diablo calibrador (cnliper).

El diablo calibrador, del cual se habla de aqui en adelante fue el que oo desarrolló en Héxico, y eo de suma importancia para este trabajo, ya que la información grabada que ae eometió a estudio ea producto de este dispositivo. (fig. l. l)

1.4.1. - Conceptos generales.

Normalmente, loo diablos calibradores tienen un conjunto de brazos acoplados al cuerpo del inatrumento. Durante el recorrido del diablo, estos bra:z:oo eatan en contacto con la euporficio interna de la tubería.

El cuerpo del instrumento, que se centra dentro de la tubería por medio de las copas, ce la referencia del brazo. Loe cambios geomètricos y su magnitud so detectan en función de la deflexión que se presente sobre ol brazo.

Tranaductoreo acopladoo al brazo convierten oota defloxi6n en una señal e!Cctrica. Enta se procesa y depura anten de eu grabación. Los diablos calibradores, a diferencia de los instrumentados, se construyen en un solo módulo lo cual simplifica su manejo.

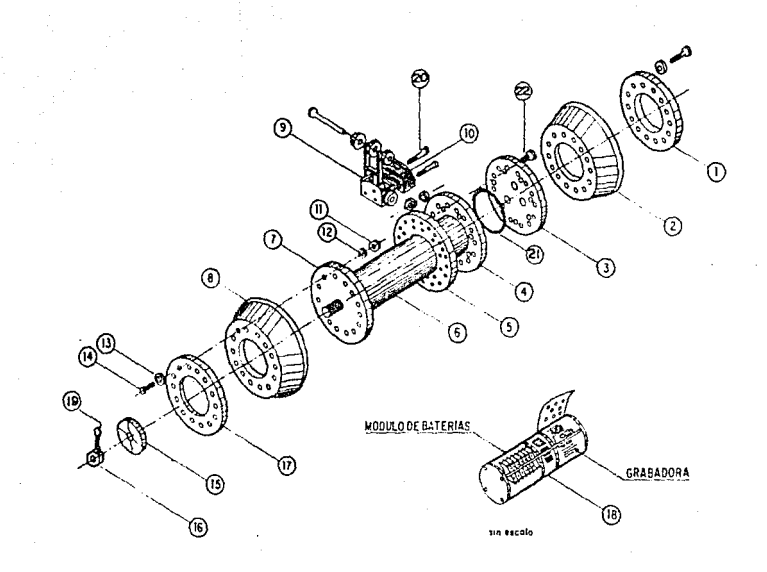

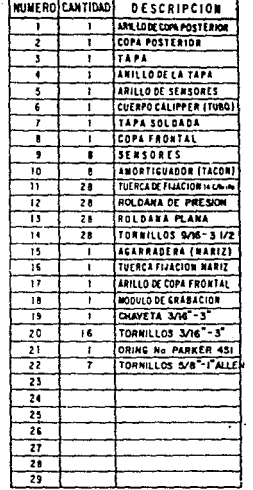

FIG. 1.1 DIABLO CALIPER

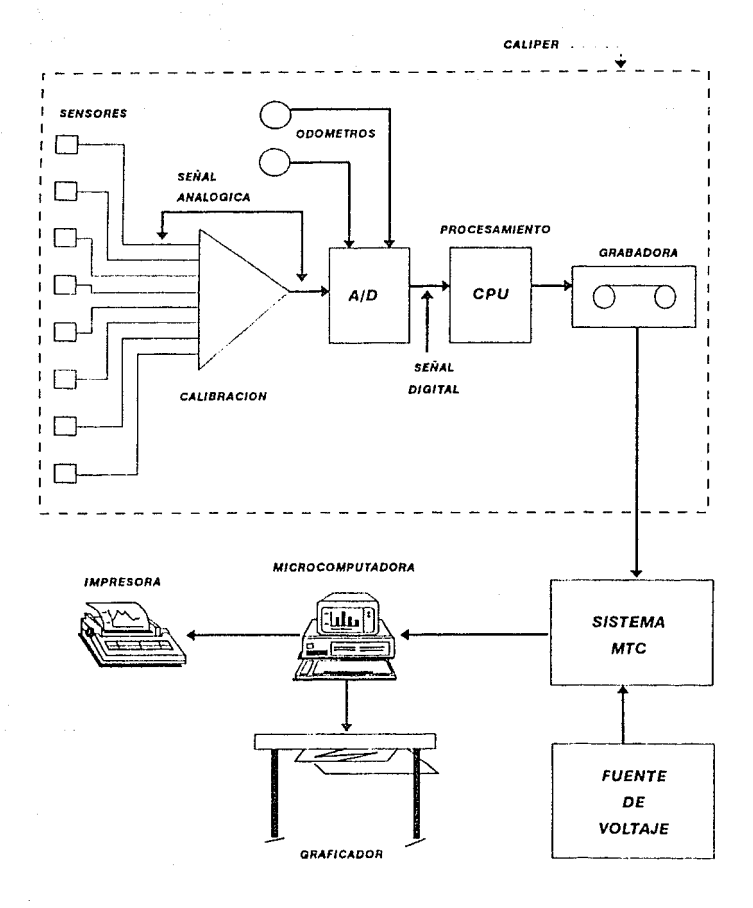

# FIG. 1.2 DIAGRAMA GENERAL DEL FUNCIONAMIENTO DE CALIPER

Reducciones Expansiones Abolladuras Curvaturas Válvulas

No pudiendo detectar corrosión, tanto interna como externa. Para que una anomalía pueda ser detectada se reguiere que presente un tamaño minímo en sus dimensiones:

Hundimiento radial: mayor de 7 mm.

Longitud minima: 6 cm.

### 1.5.- Procedimiento de operación de los dispositivos.

Recordemos que las lineas de conducción, contienen en todo momento al fluido que transportan, por tal motivo la introducción y la salida del equipo de limpieza e inspeción requieren de procedimientos especiales, para los cuales, es requisito indispensable que toda tubería que desee ser inspeccionada debe contar en el inicio y al final de ésta con una sección denominada TRAMPA DE DIABLOS.

1.5.1.- Método de introducción y lanzamiento.

La secuencia de lanzamiento se muestra en la (fig. 1.3).

CONDICIONES: La trampa está presurizada y llena de gas. las válvulas A.B y C se encuentran abiertas. La válvula D por el contrario se encuentra cerrada.

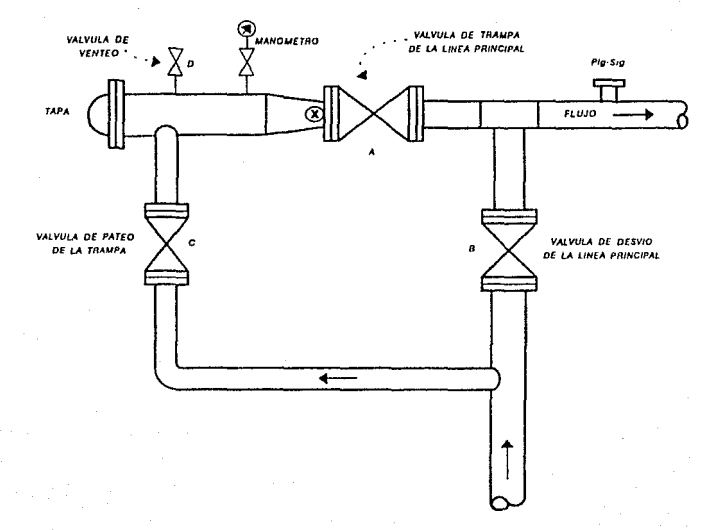

### FIG. 1.3 SECUENCIA DE LANZAMIENTO

a.- Se cierran las válvulas A *y* C

- b.- Se abre la válvula D para despresurizar la trampa a presión atmoofórica.
- cuando la trampa ea completamente dooprenurizada y la válvula D se encuentra abierta, se abre la puerta de la trampa y se procede a insertar el dispositivo de inspección. Una voz. insertado el diepoaitivo, se le coloca una cápsula radioactiva, la cual puode ser IRIDIO u otro elemento radioactivo esto se hace con el fin de que se pueda localizar <sup>y</sup>detectar el paao del dlopooitivo. Se debe tener en cuenta que la copa frontal haga un ajuste firme en el roductor (punto X).
- d. Posteriormente so procede a cerrar y asegurar la puerta. Después se purga el aire de la trampa por la válvula O y lentamente se abre la válvula C. Cuando se complete la purga se cierra la vAlvula D para permitir equiparación do la presión. Entonces se cierra la válvula C.
- Se abre la válvula A, luego ae abre la válvula c. el dispositivo está listo para el lanzamiento.
- f.- Se cierra parcialmente la válvula B. Esto forzará aumento de flujo de gas a travéz de la válvula C y detras del dispositivo. Se continua cerrando la válvula B hasta que el diepositivo ae mueva fuera de la trampa y entre a la corriente central como ee indicado en el punto *pig-sig.*
- g.- cuando el dispooitivo deja la trampa e ingresa a la corriente central oe abre la válvula B en su totalidad.

h.- Una vez lanzado el dispositivo, se procede a localizarlo v detectarlo, se recomienda hacer esto a cada cuatro kilómetros *<sup>y</sup>*en cada válvula de eeccionamiento que ae encuentre en el recorrido de la tubería, pero en algunos casos no es posible ya que la tubería atraviaza por cerros, zonas de cultivo, casas, etc., y esto hace que se detecte a más kilometros. La detección del dispositivo se lleva a cabo con un inatrumento denominado RATEHETER, coto aparato ea muy sensible para medir *y* detectar la radiación producida por la cápsula que contiene el dispositivo en la parte trasera, alojada en un contenedor especial. Al finalizar la corrida se procede a oacar el diapositiva de

la trampa.

#### 1, 5. 2. - Método de recepción.

La secuencia de recepción se mueatra en la (fig. 1.4).

- CONDICIONES: La trampa está vacía a presión atmosfèrica. Las válvulas B,O *y* E eotan abiertas.Las válvulas A y e estan cerradas.
- a.- Para purgar la trampa, se cierra la válvula E y lentamente se abre la válvula C.
- b.- Oeapu6o de purgar, se deja que oe equipare la presión en la trampa cerrando la válvula O con la válvula C abierta.
- c.- Con la válvula C aún abierta se abre la válvula A. Ahora la trampa está lista para recibir al dispositivo.
	- d.- Cuando llegue el diapositivo puede eer que ea detenga entro la válvula A y la Tee (punto X).

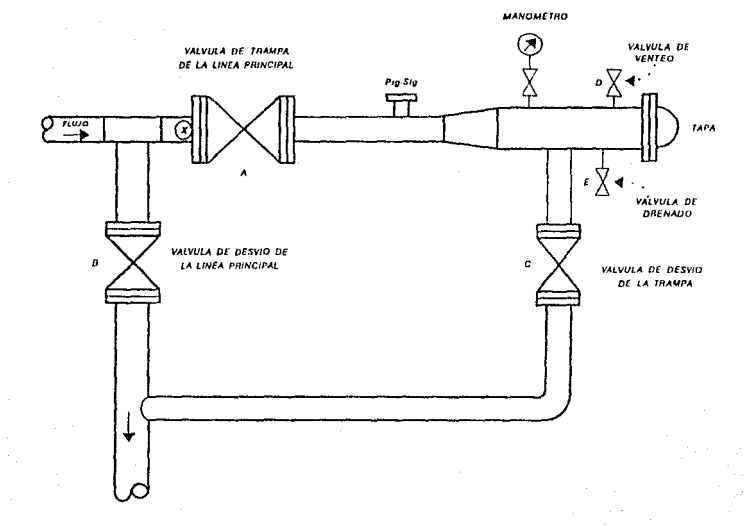

### FIG. 1.4 SECUENCIA DE RECEPCION

 $\bar{\mathcal{A}}$ 

- e.- Se cierra parcialmente la válvula B. Esto forzará al dispositivo en la trampa debido al aumento de flujo en la válvula c.
- f.- Después que el diopooitivo eoté en la trampa, ne abre la válvula B y se cierran las válvulas A y C.
- g.- Se abren la válvulas D y E y se presuriza la trampa hasta lograr presión atmosférica.
- h.- Después de presurizar la trampa y drenar con las válvulas D y E abiertas, se abre la puerta de la trampa y se procede sacar el dispositivo.

i.- Por Gltimo ne cierra y ne aoeguran lao puertao.

## CAPITULO 2

2. REGISTROS DE INFORMACION EN DUCTOS.

<u> 1989 - Andrea Barbara, Amerikaansk politik (d. 1989)</u>

Electr6nicamcnte, el diablo caliper oe compone do cinco tarietas electrónicas. Dos de estas tarjetas incluyen un microprocesador Z80 en su diseño, una se emplea para el análisis da datos y la oogunda ee encarga del control de lao grabadoras. Además se tiene la tarjeta que realiza la conmutación de las fuonten de voltajea que proporcionan energia a lao grabadorae digitalea, la tarjeta de adquinición de datan y converei6n analógica/digital ( A/O ) y la tarjeta de calibración electrónica de oonoores.

La operación del oiotcma como sigue:

Al inicio, se envía un pulso de restablecimiento (RESET), a través de la caja denominada 'PRUEBA'. Este pulso provoca que tanto en la tarjeta do procoeamionto (CPU ZBO), como en la tarjeta controladora de grabadoras (CRTL), oe inician lau rutinas de análisis y eeleccl6n de datos (programa ANALISIS) y control de 9rabadoraa (programa ZBOCTRL), respectivamente.

En el CPU, el programa do ANALISIS realiza un ciclo de espera, durante el tiempo en que el programa ZBOCTRL efectúa un chequeo de laa cuatro grabadoras con que cuenta el sistema. De este modo, eligen las grabadoras que se encuentran operando correctamente. Se maceará. como mala la grabadora con operación defectuona y el sistema no la empleará para grabar datos durante la operación de inspección.

Una vez realizado eeto proceoo, ZBOCTRL establece comunicación con la tarjeta CPU, indicAndole que la tarjeta CTRL ee encuentra lleta para recibir datos.

Cuando el CPU comienza a recibir las interrupciones provenientes do loo od6matroa, oo inicia la lectura de datos dende la tarjeta do conversión A/D. Durante este proceso ne realiza una rutina de discriminación de información a fin de encontrar algún golpe o, on goneral, alguna anomalía dentro de loo datoe captados. Cuando se ha reunido una cantidad programada de datos, se tranofieren a la memoria de la tarjeta CTRL, en donde se formatean y envtan a la grabadora acloccionada en primer término. Eete proceso se repite hasta terminar la corrida o hasta que se llenen las cintas magnéticas en cada una de las grabadoras que se etiquetaron como correctas. Cada vez que se llena una cinta se realiza una conmutación a la oiguiente grabadora dieponiblo.

2.1 Descripción de las tarjetas del sistema electrónico.

### 2 .1.1 Tarjeta de calibración.

Esta tarjeta tiene la función de calibrar los brazos sensores para que trabajen a un mismo nivel da voltaje, con lo que se uniformiza la medición. Con esto se logra manejar en la tarjeta CPU un •olo nivel de umbral referido a loo valoreo calibradoa, para la correcta diocriminaci6n de datos.

### 2.1.2 Tarjata de conversión A/D.

La función principal de eota tarjeta ea adecuar las señales analógicno proporcionadas por la tarjeta do calibración.

Multiplexea laa ocho aef\alea provenientes de loa eenaorea <sup>y</sup> realiza la conversión analógica-digital para qua la tarjeta CPU pueda procesar la información correctamente.

Los elementos principales que constituyan esta tarjeta son los oiguientee <sup>t</sup>

> Un circuito multiplexor MC4051 selecciona la señal de uno de loe ocho canales para eu conversión.

> Un circuito oample-hold HA2420-2, encargado de tomar muestras por tiempo de la señal que pasa al convertidor.

> Un circuito convertidor A/D NE3050 que se encarga de convertir lao eef\alee de au forma analógica a digital.

> Un circuito monoestable 74LS:221, que conforma los pulooo entregados por ol odómotro para proporcionar a la ealida una eeñal de interrupción para la tarjeta CPU.

### 2.1.3 Tarjeta cpu z80.

Esta. tarjeta ee encarga de realizar lao tareas que ee describen a continuación:

> Registra el avance de los odómetros. Estos datos sirven para llevar la relación de la distancia recorrida. Se cuenta con doo odómetrou para evitar perdur información en caso de falla en alguno de ellos. El CPU atiende la interrupción del primer od6metro que la envíe.

Efectúa la adquisición de datoo provenicntee de la. tarjeta de conversion analógica/digital, tomándo una lectura de cada sensor cada vez que se atiende la interrupción do alguno de loa od6metroe.

Deoarrolla ol procceamionto de datoo, seleccionando lu información do intcr6s, es decir, aquella que contenga al menoo una anomalía, almacenándola temporalmente on mamarla. Cada anomalía ao almacena con au diotancia correspondiente. Durante este proceso se verifica que la tarjeta CTRL tenga localidadea disponiblca para tranaferirle los datos seleccionados.

Envía las marcas de tiempo hacia la tarjuta C'l'RL. Eatas marcas se emplean como referencias.

Los componentes principales empleados en el diseño de esta tarjeta son:

> Un microproceoador ZBO-A operando a una frecuencia de 4MHz, siendo el procesador central del sistema.

> Dos interfaces de entrada/salida tipo paralelo Z80-PIO, encargados de la atención de lao interrupcioneo generadas por loo od6metroa.

> Un contador./temporizador ZBD-CTC, que genera señales de reloj en tiempo real que sirven para obtener las marcas de tiempo uoadao como referenciao durante la corrida.

> Una memoria EPROM 2732A que contiene el programa de control denominado "ANALISIS",

Dos circuitos de memoria PAM estática 6164, necesaria para el almacenamiento temporal de los datos eeleccionados *y* lae marcan de tiempo.

Un conjunto de circuitos reforzadores de señal (buffers) formado por loe circuitos integrados 74LS240 y 74LS245, para la comunicación bidireccional entro lao tarjetas CPU y CTRL.

Un circuito oscilador da 4 HHz., que oo la señal do reloj del microprocesador.

Circuitos 74LS139 *y* 74LS32, para la docodificaci6n de loe pucrtoo y la memoria..

### 2.1.4 Tarjeta CTRL.

La función da esta tarjeta es recibir loo datoo eeloccionadoo enviados por la tarjeta CPU, formatearlos y enviarlos a grabar en cinta magnética. Para ello, al inicio de la operación del sistema, se realiza un proceso para probar oocuencialmente las cuntro grabadoras. En este proceso se seleccionan las grabadoras que operen correctamente y no marcan aquellan en lan que oe detecte alguna falla. Do cote modo eo evitará enviar datoe a una grabadora marcada como incorrecta.

Una vez que se tienen datos para almacenar, la tarjeta CTRL se encarga de seleccionar la grabadora a la que se enviará la información, energizando la fuente do alimentaci6n corrcspo.:mdiente, valiéndooe de la tarjeta de conmutaci6n de voltajeo, que oe explicará más adelante. El diseflo de esta tarjeta se realizó en base a los siquientes circuitos:

Un microprocesador 280, operando a una frecuencia de 2 MHz que funciona como procesador secundario, estando sujeto al procesador de la tarjeta CPU.

Dos interfaces de entrada/salida tipo paralelo PIA 6821 encargados del control de las grabadoras y  $1a$ conmutación de la fuentes de alimentación de éstas.

Una memoria EPROM 2732A que contiene el programa de control denominado "Z80CTRL".

Dos circuitos de memoria RAM estática 6114, para el almacenamiento de la información enviada por la CPU.

Un conjunto de circuitos buffer 74LS240. 74LS245 y 74LS126 para la comunicación bidireccional entre CTRL v CPU.

Un circuito MC14111 encargado de la generación y división de frecuencias que emplean el microprocesador y las grabadoras digitales

La circuitería de control para la selección de puertos y memoria, compuesta por los C.I. 74LS139 y 74LS00.

### 2.1.5 Tarieta de conmutación de voltajes.

La tarieta CTRL ocupa esta tarieta para el control de encendido y apagado de las grabadoras digitales. Esta operación se hace mediante cuatro señales proporcionadas por CTRL, cada una de ellas corresponde a una de las cuatro grabadoras existentes, Dichas señales se aislan

de· lae fuentes do voltaje mediante optoacopladores HllBl, ovitándooo una posible sobrecarga en laa lincaa qua manejan baja potencia. Lae fuentes de voltaje oe controlan mediante traneistoreu HJ802.

### 2.2 Transductores.

Para medir el desplazamiento de los brazos mecánicos se emplea un potenciómetro de presición. Cada brazo mecánico cuenta con uno de estos potenciómetros cuya función es suministrar un voltaje proporcional al movimiento del brazo. Este voltaje se convierte a una forma dlgital para su manejo dentro del programa do oelecci6n de datos (programa ANALISIS).

El rango de voltaje sumnistrado por el potenciómetro, necesario para la conversión, es de 0 a 1.5 V.

El acoplamiento entro el brazo sensor y el potenciómetro se hace mecánicamente.

Lae caracterieticae del potenciómetro

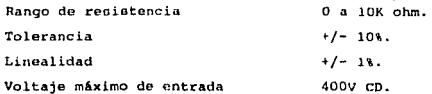

2.3.- Formato de grabación.

La información adquirida, una vez procesada y depurada por la sección electr6nicA, ee almacena en las cintas magnétican con el siguiente formato:

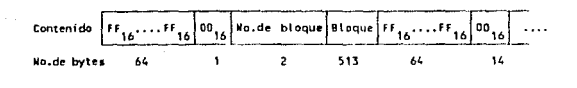

 $PF_{11} \cdots FF_{11}$ Se graba un bloque do 64 bytes con el valor de FF hexadecimal, para anparar y validar loa bloqueo de información.

- 00., Un byte con valor cero, que indica la continuación de un bloque válido.
- No. de bloque Dos bytes en dondo se registra el número consecutivo del bloque.
	- Bloque 513 bytes, en un arreglo do 27 adquisiciones cada una ocupando 19 bytes.

Cada adquisición ee integra de la siguiente manera:

01 OZ 03 04 05 06 07 08 01 02 03 04 05 06 07 08 01 02 03

On Un byte de información por cada uno de loe ocho transductores con que cuenta el instrumento.

Esta información es redundante, para asegurar su registro.

01 02 03 Treo bytes para el registro del odómetro. La frecuencia de muestreo la da el odómetro cada doa centimotroe.

2.4.- Etapa de recuperación de datos en unidades de disco.

Poater.lor *a.* la corrida ee debe recuperar la informaci6n grabada en las cintas magnéticas para realizar ou interpretación.

El sistema para la recuperación de la información se compone de:

- a) .- la tarieta ATC basada en el microprocesador 280.
- b) .- una tarjeta de interfaz entre la tarjeta MTC y una computadora tipo PC.
- c). una computadora PC-XT compatible.
- d) .- una o don grabadoras digitales.
- e).- una fuente do alimontac16n con voltajea de oalida +5V <sup>y</sup> +12V.
- f) .- programa para la recuperación de informaci6n.

En la (fig. 2.1) se muestra un diagrama a bloques del sistema.

:Z.4.1.- Tarjeta NTC.

La .función de esta tarjeta es leer las cintas magnéticas grabadaa durante una corrida de inspecci6n y controlar laa dos grabadoras digitales que se pueden conectar a la mioma.

La tarjeta MTC está discñada en base a los siguientes circuitos integrados <sup>i</sup>

> Un microprocesador Z80, empleado para el control de las grabadoras, lectura de datos desde la cinta y envío de la información letda hacia la PC.

> Dos interfaces de entrada/salida tipo paralelo PIA MC6821. Uno de ellos se emplea para el control de las

señales de las grabadoras y el otro para la transferencia do datos entro la PC-XT y la HTC.

Una interfaz de entrada/salida tipo serie ACIA6850 configurada en transmiaión asíncrona utilizada para la recuperación de los datos de las cintas magnéticas.

Loa c. J, 74LS08 y 74LS74. empleados como conforrnadoreo de la señal proveniente de la grabadora,

Una memoria EPROM 2732 que contiene el programa de control denominado ASHTC.

Una memoria RAM estática 6116 para almacenamiento temporal de datoa.

Un c.1. HC14411 utilizado para generar y derivar laa frecuencias requeridas por el sistema.

### 2.4.2.- Interfaa para la Pc-xr.

Bata tarjeta se encuentra mapeada dentro del espacio de entrada/salida de la microcomputadora PC-XT, oiendo el medio adecuado para que la microcomputadora capture loe datos proporcionados por la tarjeta HTC.

En esta interfacz existe un conjunto de indicadoroe luminosos con los que se monitorea la correcta comunicación entre la microcomputadora y la MTC.

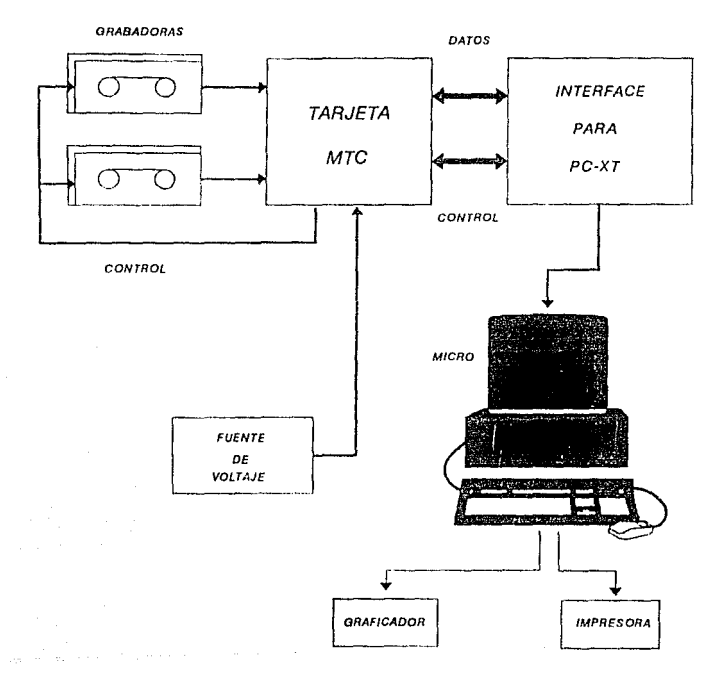

# FIG. 2.1 DIAGRAMA DEL SISTEMA DE RECUPERACION DE DATOS

# CAPITULO 3

3.- ANALISIS Y PROCESAMIENTO DE LA INFORMACION.

.<br>In the first of the first product that the first of the prime in the state and the first of the first of the s

Durante mucho tiempo una de las técnicas más utilizadas para el análisis de información a sido la transformada de Fourier desde que su autor Jean Baptiste Joseph Fourier la definiera. A partir de ese momento, las áreas en las cuales era útil, fue aumentando al mismo tiempo que la cantidad de datos y operaciones que se requerian para su obtención. Debido a esto, hubo un gran desarrollo de nuevos algoritmos que hicieran este análisis.

Actualmente, existen otros algoritmos, para el análisis de expectro de una función, como son: La Transformada Rapida de Fourie (FFT), transformada de Hartley, Walsh, H.hart y máxima entropía. Cada uno de estos algoritmos tiene diferentes ventajas y aplicaciones dependiendo de la naturaleza de los datos. En está tesis se presenta la implementación del algoritmo en software de la Transformada Rapida de Pourier para la determinación de golpes detectados en la información grabada por el intrumento en cuestión.

3.1 Importancia del análisis y procesamiento gráfico de la información reqistrada en ductos.

Realizar un buen análisis de la información en cualquier área es de suma importancia, ya que como consecuencia de esto se logran obtener resultados confiables en los provectos. Una técnica que no puede pasar desapersivida como complemento del análisis es
1 a graficación de dichos datos. Esto  $dars$ una del análisis que mejor presentación profesional  $B<sub>0</sub>$  $\theta$ realizando.

La representación gráfica puede realizarse por medio de herramientas actuales tales como son: computadoras personales, graficadores de todo tipo, impresoras, tablillas digitizadoras etc. Estas herramientas se contemplarán mas adelante en este trabaio.

Sabiendo de los antecentes de este provecto, para nosotros es sumamente importante realizar un buen análisis de la información que se registra en los ductos, ya que de está depende obtener resultados confiables, y con esto conocer el estado físico de la tuberfs.

Dependiendo de estos resultados se puede realizar un buen mantenimiento de la red de distribución y con esto elevar el nivel de producción evitando pérdidas materiales y humanas.

#### 3.2 Características físicas del brazo sensor.

Se considera como sensor, al conjunto formado por la rueda, el brazo el potenciometro y demás mecanismos de acoplamiento.  $(11q. 3.1).$ 

La función del sensor es la de detectar defectos en la tubería, al pasar el sensor por un defecto cambia el ánqulo del brazo como se puede apreciar en la (fig. 3.2), esta variación del ángulo es transformada por medio del potencionetro, en una variación de voltaje, finalmente el voltaje es medido y análizado por las tarjetas de adquisición y de CPU respectivamente, para determinar la amplitud del defecto.

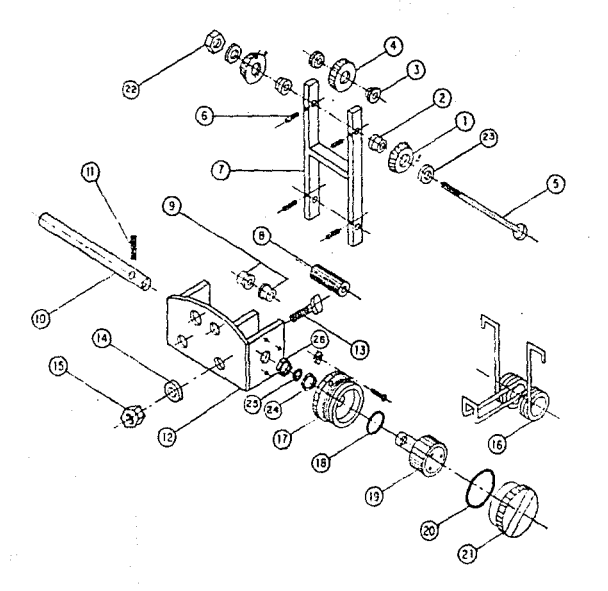

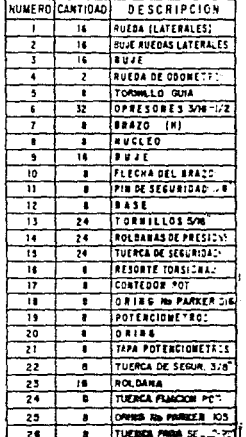

# FIG. 3.1 DIAGRAMA DEL BRAZO SENSOR

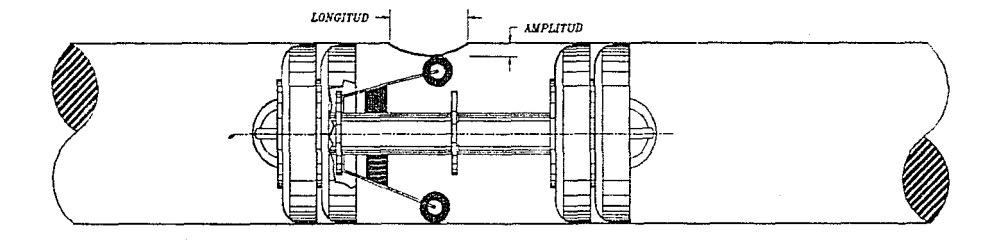

FIG. 3.2 MUESTRA DEL BRAZO SENSOR CON DEFECTO EN TUBERIA

#### 3.2.1 Análisis geométrico del sensor.

Refiriendonoe 4 lao figuras (3.Ja) y (3.Jb). tenemoo:

Radio exterior de la tubería. (Re)= 30.48 cm (24") Espesor de la tubería = *0.635cm*  Radio interior de la tubería  $(Ri) = 29.84$  cm Radio de la corona (Re) • 17.51 *(radio donda se encuentran*  conectados *los sensores)*  Radio de la rueda (r) = *3.18* cm Longitud del brazo  $(1) = 13.25$  cm Radio total (Rt) • JJ .94 *en*  De la figura (3.3a) se obtienen las siquientes expresiones:

> $y = 1$  sen $\Theta$ *h* = *l* + *r*   $d = h - (y + r)$ *<sup>d</sup>*= *l* + *r* - *l sene d., l (1-sen8) ..••.••. Ec.(1)*   $\Theta = Arc \text{sen}(1-d/1) \dots \text{Ec.}(2)$

de la figura (3.Jb) oe obtienen lae eiguicntea exproeioneo:

 $Ri = 1$  sen $\Theta + Rc + r$  $\Theta = Arc \: son([Ri - (Rc + r)]/1] \ldots . . . Ec.(3)$  $1 = IRI - (RC + r)$ ]/  $sen\Theta$  .......*.... Ec.* (4)

# donder

- <sup>d</sup>ea el desplazamiento que aufre el oeneor a un ángulo y a una longitud del brazo dados Ec. (1)
- $\Theta$  es el ángulo en el que se posiciona el sensor para un desplazamiento y una longitud del brazo dados Ec. (2).

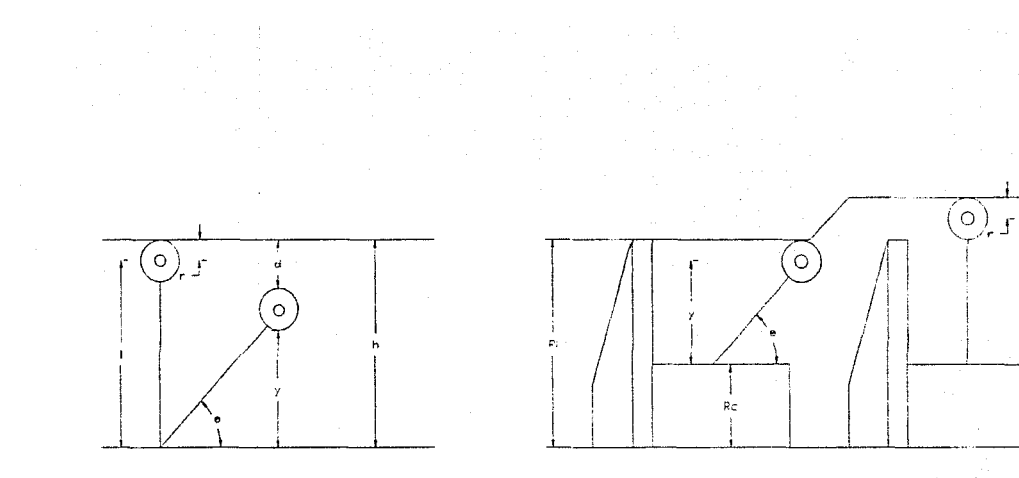

 $(a)$ 

FIG. 3.3 ANALISIS GEOMETRICO DEL SENSOR

 $(b)$ 

.<br>1 es la longitud que debe tener el brazo para un ángulo deseado dentro de la tubería.

De la Ec.(1) se observa que el tamaño del desplazamiento es independiente del radio de la rueda y que entre menor sea 1 menor desplazamiento se puede detectar para un mismo ánqulo. En condiciones actuales el brazo del sensor se posiciona en 43.67<sup>°</sup> va que :

 $\Theta$  = Arc sen  $(29.84 - 3.18 - 17.51)/13.25$ 

 $\Theta = 43.67^{0}$ 

Tablas del desplazamiento en función del ángulo para una l dada

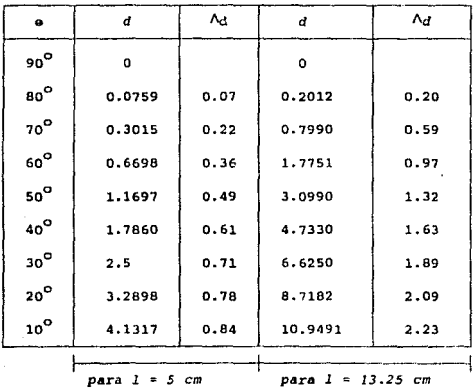

Da lae tablao so oboerva qua para valoree mayores loe incrementos de desplazamiento eon monorae. *Y* que para una *l* monor se presenta un desplazaminento menor a un mismo ángulo.

#### $3.2.2$ Análisis de las caractorísticas del potenciómetro utilisado.

De la ecuación Vs=kO se observa que el voltaje de salida es independiontedel valor del potenciómetro.

De la ley do Ohm ee puedo determinar que entre mayor sea el valor de la reoietencia dol potenciómetro menos corriente se consume, y ooto rcditua un mayor tiempo en la duración do las batoriae.

En el manual do potenci6metroo de Beckman no se indica da que manera influye ol valor del potenciómetro en ou linealidad, o en el ruido 9onerado para al caeo do corriente directa.

La (fig. 3.4) nos muestra el circuito general de los sensores. Donde;

 $Rp1 = Rp2 = Rp3 = ... = Rpn = Rp$ Del circuito tonemoa que: *Rt* .., *1/(1/Rpl* + *1/Rp2* + •••• + *l/Rp1J) Rt:* • *Rp/n* 

Donde *n* .. NUmero da potenciómetros. Para el caso de 8 potenciómetros de 10 k ohms se tiene un consumo de corriente de:

> *I* • *Vo/Rt:. I"" 4 mA*

Un factor importante qua datermina la linealidad de potenci6metro, ea el material con que eeta hecho el elemento

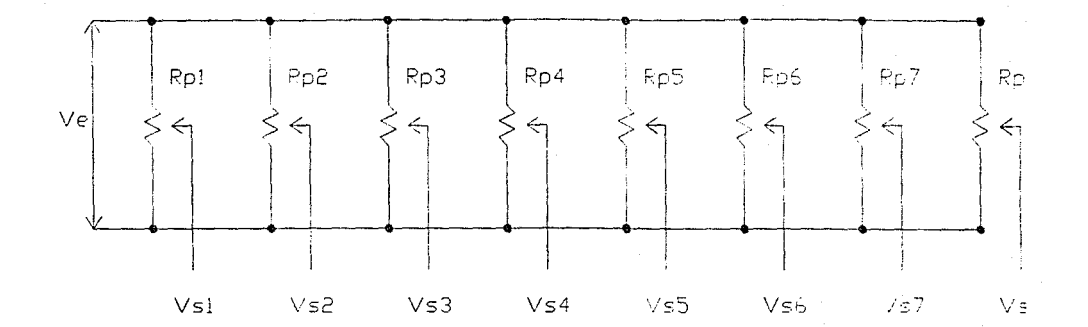

FIG. 3.4 CIRCWITO GENERAL DE LOS SENSORES

reeletivo; en el manual de potenciómetros de Beckman se eopecifica que el potenciómetro que utiliza plástico conductor como elemento resistivo eo el mis lineal.

El potenciómetro que se está utilizando actualmente es de plástico conductor, por lo tanto, la olocción fue buena.

Con respecto al valor do la resistencia, aorta bueno considerar que si so implementa la corona con *16* eensoroa, el consumo total de corriente oaria de *8* mA, pero al so cambian loe potenci6mctroe de *lOk* ohma a *20k* ohms el consumo oería de *4 mA.* con *16* sennoren, es decir, que el conoumo do corriente nerta el miomo al que consumen *8* oenoores con potenciometros de *lOk* ohme.

La *k* teórica en un potenc16metro so obtiene de la siguiente manera:

*k* • *Voltajo de ontrada* / *Recorrido Angular eléctrico mtni.ma* 

Donde el recorrido ángular elèctrico minimo (RAEM) se obtiene do la hoja de eapocificacioneo del fabricanto del potenciómetro, <sup>y</sup> es el recorrido total del ajuste de la flecha entre los voltajes de salida mí.inimo y m&xirno.

Para el potenciómetro utilizado (modelo 6J87) el RAEM es de 340 gradoe1 ei se aplica un voltaje de entrada de *5* volts entoncesi

 $k^{-1}$  **340<sup>0</sup>/5 a** 68<sup>0</sup>/volta.

# 3.2.2. l Gráfica de voltaje de salida del potenciómetro en funci6n del ángulo.

Para la obtonción de eota gráfica se utilizó un potenciómetro de 10 kohms modelo 6187 como ol que se aeta utilizando actualmente, ee aplicó un voltaje de entrada do 6 .3116 *volts* y se tomo la lectura de voltaje de salida cada *5* gradoe. la *k* teórica para este arreglo ee;

 $k = 340^0/6.311 - 53.874$ 

Por lo tanto el voltaje de salida teórico esta dado por:

$$
v s = \Theta / 53.874
$$

# **GRAFICA DEL POTENCIOMETRO**  VOLTAJE DE SALIDA vs. ANGULO

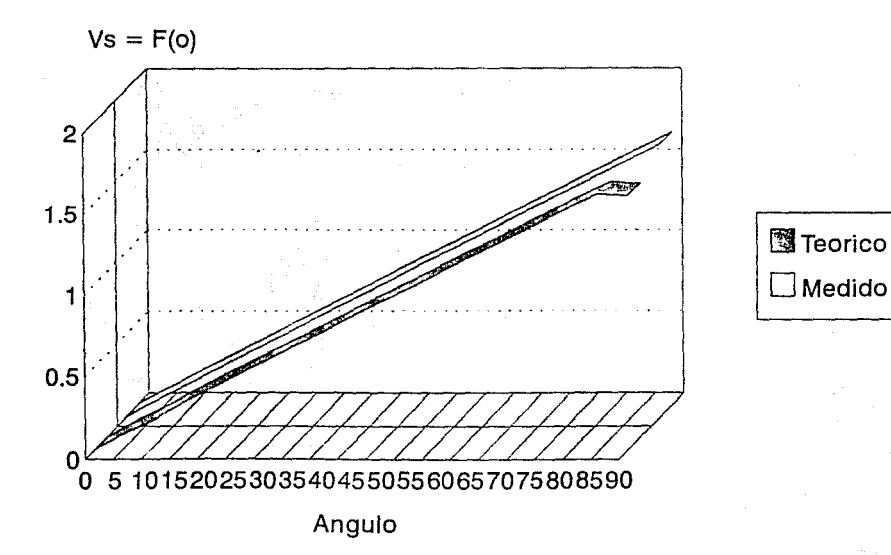

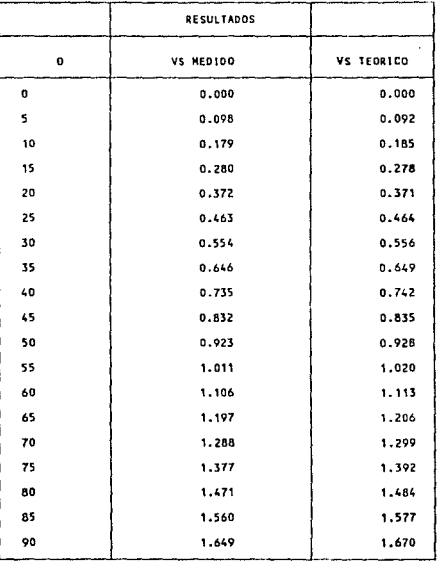

DE ESTOS RESULTADOS SE CONCLUYE QUE PODEMOS CONSIDERAR AL POIENCIOMETRO MODELO 6187 COMO UM TRANSDUCTOR DE POSICI• OH LINEAL.

3.3 Determinación de anomalías en la información grabada.

El objetivo principal al que oe debe llegar utilizando diablos para inspeccionar tuberiaa, ea verificar el estado ftaico de la misma para darle mantenimiento.

El hecho de darle un buen mantenimiento a la linea es resultado do una buena inspección de la m!Ema, por lo tanto lo máe importante en la utilización de estos dispositivos de inspección eo obtener un reporte final que non determino:

a) Las deformaciones geométricas (golpes). b) En donde catan eituadau geograficamcnte.

La determinación de las anomalias y su distancia física depende de una buena interpretación de la información grabada, ya que de nada noo oirve que nuestro intrumento registre deformacioneo geométricas y no logremos determinarlas, esto es que no contemos con los suficientes recureoe y experiencia para poder realizar buen análisis de la información que graba nuestro intrumento.

Para realizar una buena interpretación os importante elegir m6todo confiable. En cate trabajo se 11096 a la conclusión de utilizar el algoritmo de la transformada rapida de Fourier arma principal en el método de análizar la información, este método será tratado más adelante.

De acuerdo a lo tratado oe puedo decir que aeta ea la etapa más importante, y donde puede comprobar oi nueetro intrumento ea confiable o no.

#### 3.3.1 Análisis para determinar la amplitud del golpe.

De lae figuran aiguiontea, se obtiene una ocuación para describir la altura del golpe, sabiendo que el elemento sensor es un potenciómetro y que el microprocesador no registra valores angulares sino únicamente digitoe hexadecimalea equivalentes a el voltaje de oalida que proporciona el potenciómetro.

De la figura(J.Sa} ee obtienen las eiguientee relaciones

 $h = y + r$  *Ec (5)*  $y = L$  (sen $\Theta$ )  $Ec$  (6) En el convertidor patol=  $f(Y_3, \Theta)$ De la figura (J.Sb) se obtiene:  $G = h - (y' + r)$   $Ec(7)$  $y' = L$  (son $\Theta$ )  $Ec(\theta)$ En el convertidor Dato2=f (Vs',  $\Theta'$ ) La diferencia hexadecimal de los datos registrados sera:  $\Lambda_D = Data01 - Data2$ 

Sustituyendo en la cc  $(7)$  las ecs  $(5)$   $(6)$   $y$   $(8)$ 

<sup>G</sup>• *y* + r - *(y'+* r)  $G = L$  (sen  $\Theta$ ) + r - L (sen  $\Theta'$ ) - r *<sup>G</sup>*"" *L* (son 9 - sen 9 *')* Ec(9)

obteniendo relación entro el voltaje de salida del potenciómetro del &nqulo de posicionamiento:

$$
\mathsf{Vpot} = \mathsf{K} \; \Theta \; ; \qquad \Theta = \mathsf{Vpot}/\mathsf{K}
$$

La resolución del convertidor A/D esta dada por :

$$
R = Vt/2^{H}
$$

donde:

 $Vt$  = voltaje máximo de entrada En el número de bite del convertidor

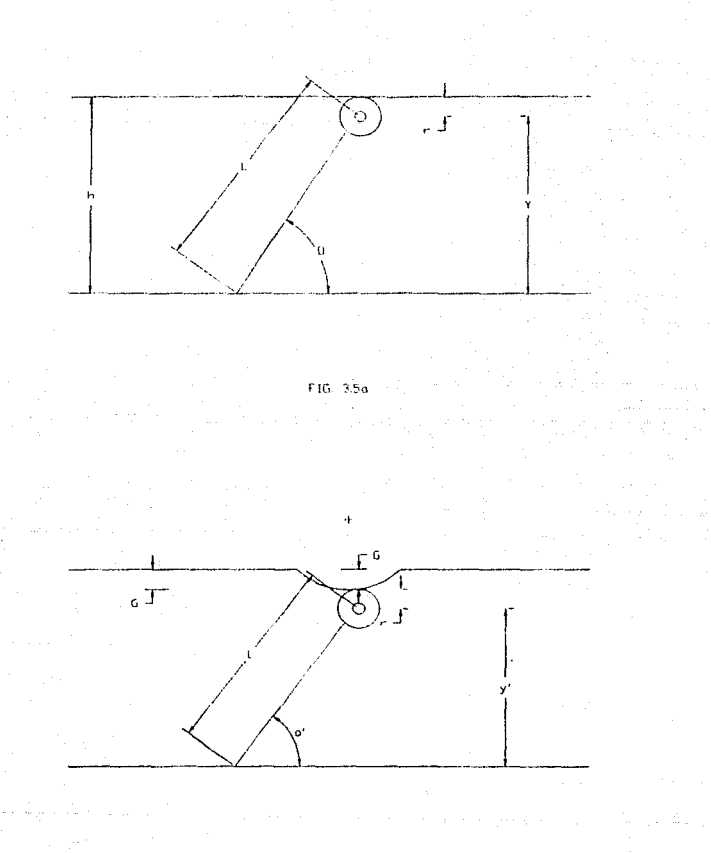

El voltaje de entrada hacia el convertidor en función del dato hexadecimal eeta dado por:

 $\ddot{\circ}$ 

$$
vs = R \text{ Dato}; \quad vs = Vpot;
$$

sustituyendo Ve entre el dato de conversión y la posición angular del potenciómetro: en la ecuación de  $\Theta$  obtenemos, la relación

 $\Theta = (R / K)$  Dato

$$
\Theta = C Data
$$

 $C = 4$ ngulo máximo/  $2^{D} = 90^{O}$ / 256 = 0.35

Sustituyendo en la ecuación 9

 $G = L$  (seno (C Datol) - seno (C Dato2))

Ejemplo.

Teniendo:

```
Datol • 70 
 Dato2 • 49 
 e • 90/256 
L = 13.25 cm
```
Entonces:

 $G = 13.25$  cm (sen (C 70) - (C-49))

 $G = 1.59$  cm

La ecuación anterior describe el tamaño del golpe en función del dato inicial del potenciómetro del brazo mecánico, con respecto a la pooici6n final el brazo mecánico cuando oe regiotra el golpe.

El valor de la constante *e* será obtenido de valoreo experimentalos, para tener un valor más exacto o más cercano a las condiciones reales del comportamiento do lon potenciómetros y la escala de converoión del convertidor.

De acuerdo con la ecuación de *G* , la poeici6n inicial del senoor es determinante para obtenor el tamaño del golpe con un mar9en de error pequeño.

De la ecuación *G* podemos deducir que si *G* ea positivo ae trata de una deformación hacia adentro de la tubcria *y* ai o negativo ee trata una deformación hacia afuera de la tubería.

# 3.3.2 Detorminación de distancia del golpo.

El diablo Calibrador mide la distancia de la tuberia por modio de un dispositivo electromecánico llamado odómetro, el cual conaiete en una rueda, senoor de efecto Hall y un campo magnético. Dicha rueda girando al tenor contacto con las parcdeu de la tuberia *<sup>y</sup>* registrando la diotancia recorrla cada dos contimetroe.

La referencia a lao anomalias detectadas se hace por medio del reglatro que se lleva con loe od6metros, teniendo la distancia deode un punto de referencia hasta la anomalía.

Len puntos de referencia pueden oer la trampa de envio o cualquier otra localización geografica sobre el dueto que oe haya establecido duranto la operación de inopccción.

Para validar esta referencia, el instrumento cuenta con un reloj de tiempo real que genera marcas, con las cualos se correlaciona la información registrada.

CAPITULO 4

# 4.- LA TRANSFORMADA RAPIDA DE FOURIER.

El anAlioio de espectro ea una herramienta importante en una gran cantidad de ároas, por lo que se han desarrollado diferentes algoritmos para ou aplicación. Uno de loe primeros algoritmos fue el de la tranformada de fourier, pero debido a que en su tiempo no se tenía un desarrollo óptimo de cálculo para la gran cantidad de datos y número de operaciones que se necesitaban, se buscaron nuevos algoritmon para eu implcmontaci6n; uno do ollao fue elaborado en 1965, por Jamen W. Cooley y John W. Tukey. El trabajo de amboo dio lugar a un programa conocido por Transformada Rfipida de Fourier (FFT). Este algoritmo realiza la transformación en menor tiempo que la transformada diocrcta de Fouricr, reduciendo ol número de multiplicaciones necesarias.

El algoritmo de la {FFT) oe una buena herramienta para la transformación del dominio del tiempo al dominio de la frecuencia de una función.

#### 4.1.- Algoritao de cooley y Tukey.

# Crestomatie:

1628 teorema fundamental del Barón Jean Baptiste Joseph *Fourier* al que procedieron en ou eotudio *Bernoulli y Euler.* 

1965 Transformada Rapida de Fourier, el perfeccionamiento del algoritmo permitió un amplio rango de aplicacionon y en el tipo de problemas que ne pueden afrontar con FFT, anteriormente los cálculos o procesos que involucraban Fourier eran hechos con dispositivos analógicos, sin embango, los dispositivos analógicos no oatiefacian la preoición requerida y loo dinpooitivoa digitalen demaoiado lontoo.

La variadad de aplicaciones de Fourier implicaban principalmente proceno digital unidimencional, en el cual participaban profesionales de diferentes especialidades, diaefiadoreo de computadorao *y* cspccialistan en programación.

Existen actualmente, una amplia variedad de algoritmos de Fourier que cubren las necesidades especificas así como las restricciones de Hardware de la gente que los usa.

La historia de FFT, ea la hiotoria de la optimizaclón de programas de prop6oito general y ejemplo clásico de an6lioio de algoritmos.

La formulación do la FFT es frecuentemente acreditada a Cooley y Tukey; la FFT sin embargo, tiene una interesante historia esbozada a continuación: En reapuesta al artículo de Cooley y Tukey, Rudnick reportó haber entado utilizando una técnica cuyo número de operaciones era también proporcional a N Log2 N y que estaba basado en un método püblicado por Danieleon y Lanczos. Estos autores se basaron a su vez en Runge (1903 - 1905) como lan fuentes de sus técnicas. Los dos últimos artículos juntos con las notas de Runge y König [1939] contienen las ventajan computacionales cscenciales de loe preeenteo algoritmos de FFT.

T6cnicas oimilares fueron tambien publicadas por Yates, Stumpff, Goody Thomas. Un articulo de Cooley, Lewis y Welch

presenta un resumen histórico y una comparación interesante de resultados previos al artículo de 1965 de Cooley y Tukey.

Los artículos de C. Runge, H. König y K. Stumpff describian primariamente como se podían usar las propiedades simétricas de las funciones trigonométricas seno y coseno para reducir la cantidad de cálculos por factores de 4. 8 o los mismos datos. La sucesiva aplicación de este algoritmo implica que el análisis de Fourier de N puntos se realiza en Log N doblamientos, y por tanto, toma N Log2 N operaciones.

Entonces, mientras el método computacional utiliza las propiedades simétricas reducen en un factor proporcional a KN operaciones requeridas para transformar una secuencia  $de$   $N$ puntos, método basado en el Algoritmo de Doblamiento toma un número proporcional de N Log2 N.

Con el arrivo de las computadoras electrónicas capaces de desarrollar los cálculos de la Transformada de Fourier con grandes valores de N, los metodos de N Log2 N operaciones fueron revisados para estas computadoras.

El espectro de frecuencias (o transformada de Fourier) proves el peso relativo a las diferentes frecuencias que comprenden o representan una señal dada.

El concepto de espectro de frecuencias a jugado un papel importante en numerosas aplicaciones científicas y a sido de intéres a matemáticos, ingenieros y científicos de muchas disciplinas diferentes. Algunas de las áreas donde el análisis espectral a sido empleado son: sonido y análisis musical, diseño de sistemas de comunicación, análisis de vibraciones mecánicas, análisis de ondas oceánicas y muchas otras.

Los datos a tranoformar pueden ser conceptualizadoa como elementoo de una matriz de tranoformación, el producto eo una matriz que contiene loa datoo tranoformadoe.

Uoualmente la información es doacrita en t{irminos de amplitud <sup>y</sup>la faoe de loa componentes.

Oboervando la definición de la DFT revela. quo 11proxi.madamente *N* multiplicacionco complejas y cerca dol mioma número de adiciones complejas requeridas para calcular el espectro de un valor particular de *m = N*<sup>2</sup> el número total de cálculos requeridoo para generar el oxpectro de frecuencias.

La tranaformada discreta de Fouricr (DP'T) ea una aproximación del concepto fundamental de Fourier adecuada para aer implementada digitalmente.

Las funciones que describen una área neta (una área entre la curva y el ejo horizontal) tienen algunoo componentes con amplitud cero en aup frecuencias. Por otra parte si no se tiene una área neta entonces su transformada de Fourier no tiene componentes con amplitud cero en sus frecuencias.

Una función tiene una rcprooontaci6n de Fourier do bajae frecuencias las cuales conforman la información principal de la función. (su forma general) y de altas frecuencias que definen los cambios abruptos (su forma en detalle), el limite entre ambas no está. establecido objetivamente.

Las funciones con comportamiento periódico revelan un pico sobre o cerca de la frecuencia de oscilación y eote será m6a definido si la función original tiene más ciclos.

El ruido usualmente está presente en las altas frecuencias, la señal propiamente dicha se encuentra en las bajas frecuencias.

Elegir la frecuencia de corte apropiada es materia de ensavo  $error.$ 

La causa del "efecto de extremos" es que algunas de las altas frequencias (genuinas altas frecuencias) proveen la discontinuidad entre el inicio y el fin de los datos.

La transformada discreta de Fourier trata a los datos como periódicos asumiendo que los puntos finales están sequidos por réplicas de los puntos iniciales, entonces la transformada 'percibe ' un malto repentino entre el final del primer período y el inicio del siguiente. Cambios repentinos corresponden a altas frecuencias, las cuales a su vez resultan en más altas frecuencias en espectro de la transformada.

Aunque la señal de tiempo puede o no ser periódica en naturaleza, ol concepto matemático de la trasformada discreta de Fourier trata la señal como si fuera periódica.

La duración total de la señal de tiempo es el periodo de tp=  $NT$  segundos, donde T tiempo de incremento entre muestras,  $N$ cantidad de muestras.

El espectro obtenido de DFT es periódico y contiene  $N$ componentes, sin embargo para una función de tiempo que es real la mitad de sus componentes son ambiguos entonces N/2 son los conponentes espectrales significativos, estos componentes están espaciados entre frecuencias por  $F = 1/tp$  hertz.

Acorde a teoría de muestreo, una señal debe ser muestreada a

una taza de T <= l/2fh donde fh eo la más alta frecuencia. En caso contrario se tendrá traslape espectral que distorsionará el espectro.

En general, hay una relaci6n inversa entre ol ancho de una señal y el ancho de su correspondiente espectro. Esta propiedad es un concepto importanto en la trannmiel6n do aeñaleo o implica la neceoi.dad de grandes anchoo de banda para tranamitir ocñalee de pulsos cortos.

Si una señal eo primero transformada en el dominio espectral (de frecuenciao), eeta oo mao fácil de filtrar de ruido o interferencias.

A menudo ea máe eficiente manipular una acñal tranaformandola al dominio de la frecuencia espectral procesarla y transformarla de forma inversa; el costo del proceso en general está justificado por la velocidad y conveniencia de muchas operaciones cuando son nplicadae a loe componenteo de frecuencia de una función.

Vontajao de FFT ( Transformada Rápida do Fourior } -Usando propiedadeu trigonométricas el número de oenoo <sup>y</sup> cosenos es drásticamente reducido.

-El número de multiplicacioneo puede reducido reamplazandolas por adiciones.

 $-E1$  tiempo de proceso es reducido, en especial cuando  $N$  es grande.

Deoventajas de FFT.

- *<sup>N</sup>*debe ser potencia de 2

-La evaluación trigonométrica aún siendo poca, tiende a consumir mucho tiempo.

-La salida del algoritmo cuva entrada es  $N$ , es de  $N$  datos complejos.

-Por la necesidad de invertir bits. la programación de lenquajos de alto nivel no es eficiente requiriendõse un lenguaje de máquina.

#### 4.2 La transformada de Fourier.

4.2.1. Transformada de Fourier en contínuo.

Una herramienta usual para-el análisis de funciones del tiempo f(t) periódicas y contínuas es la de representar la función como una serie de Fourier:

$$
f(t) = \sum_{n=-\infty}^{\infty} F(n) e^{j n 2 \pi t} t
$$
 (4.1)

 $df$ 

El período de la función es  $T_1 = \frac{1}{f}$  $\mathbf{y}$  $F(n)$ es el

conficiente complejo de Fourier dado por:

$$
F(n) = -\frac{1}{T} \int_{-T/2}^{T/2} f(t) e^{-jn2\pi f_1 t} dt
$$
 (4.2)

La representación para funciones x(t) no periódicas es:

$$
x(t) = \int_{-\infty}^{+\infty} s(t) d^{2\pi ft}
$$

 $(4.3)$ 

O bién, en términos de  $w = 2\pi f$  :

$$
x(t) = \frac{1}{2\pi} \int_{-\infty}^{+\infty} s(w) d^{w}z \, dw
$$

El espectro complejo contínuo de frecuencia de la función no periódica S(f) se determina por:

$$
s(t) = \int_{-\infty}^{+\infty} X(t) e^{j2\pi ft} dt
$$
 (4.4)

Las relaciones reciprocas (4.3) y (4.4) se conocen  $_{\text{CODO}}$ transformadas de Fourier. Más comúnmente, S(f) **Ge** 1e llama transformada de Fourier de  $X(t)$ , y a  $X(t)$ so  $1<sub>e</sub>$ llama transformada inversa de  $S(t)$ .

Si  $X(t)$  es periódica con  $T$ , de periódo, entonces la transformación definida en (4.4) cambia de una secuencia de funciones de impulsos "pesados" a integrales múltiples de la frecuencia fundamental  $f_{,i}$  los pesos corresponden a los coeficientes de la serie de Fourier, determinados de la expresión  $(4.2)$ .

# 4.3.- Transformada discreta de Fourier.

Se puede establecer la relación entre las transformadas de Fourier de funciones de tiempo contínuas y discretas. Considerando  $X_{i}(t)$  y su transformada  $S_{i}(f)$ , ilustradas en las figuras (4.1a) y  $(4.1b)$ .

Se puede tomar el muetreo de  $X_{\tau}(t)$  como la multiplicación de  $X_{i}(t)$  por la función  $X_{j}(t)$  que es una secuencia infinita de

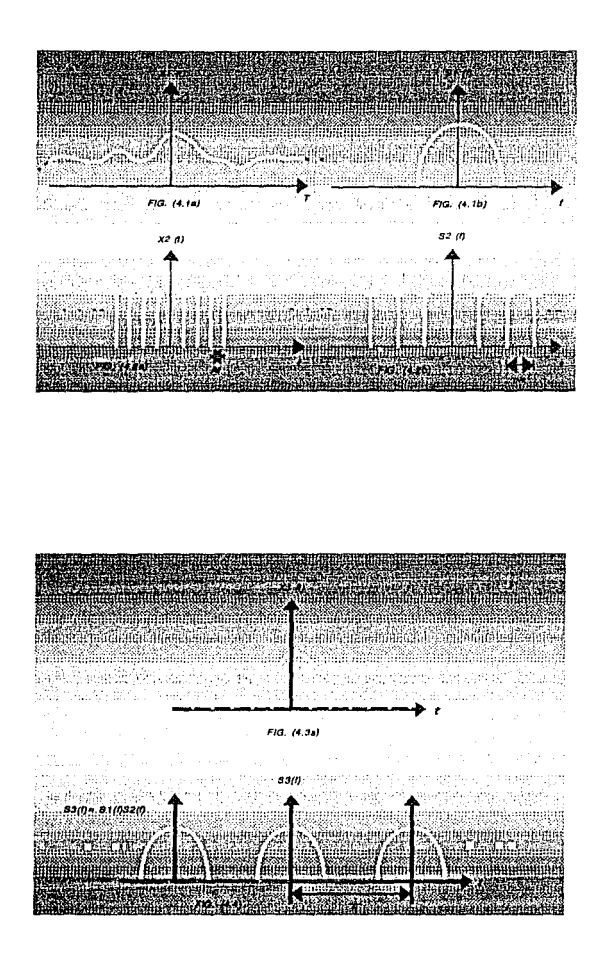

impulsos como se ve en la fig. (4.2a). La transformada de  $X_2(t)$  o sea  $S_n(f)$  se ve en la figura 4.2b.

De este modo obtenemos una función discreta con amplitud igual a  $X_{1}(t)y$  muestreada cada intervalo  $\Delta t$  como en la fig.  $(4.3a)$ .

La función en el tiempo  $X_{\tau}(t)$  es lo que se llama convolución de  $X_1(t)$  con  $X_2(t)$  y au transformada de Fourier es:

$$
S_{\gamma}(f) = S_{\gamma}(f) S_{\gamma}(f)
$$

Cuya gráfica aparece en la fig. (4.4).

Se ve que la función  $S_{\mathbf{t}}(f)$  es par periódica, de período 1/At, donde cada período contiene información completa del espectro de frecuencia de  $x_1(t)$ .

Es claro que al usar una computadora digital, sólo se podrá considerar un número finito de muestras discretas tanto como para la función del tiempo como parte del espectro.

Ahora podremos expresar las ecuaciones (4.3) y (4.4) de las transformadas de Fourier para funciones discretas con N muestras:

$$
S(f_n) = \Delta t \sum_{\mathbf{K}=\mathbf{0}}^{N-1} X(t_k) e^{-j2\pi t} e^{-t} \tag{4.5}
$$

$$
n = 0.11...... N/2
$$

$$
x(tk) = \Delta t \sum_{n=N/2}^{N/2} s(t_n) e^{\frac{2\pi t}{n} t_k}
$$

Si tomamos  $= k \Delta t$ , y vemos que  $\Delta \epsilon = T/N$  y  $t_{\perp}$  $f = n\Delta f$  $\Delta f = 1/T$ podemos expresar:

$$
S(n) = \Delta t \sum_{k=0}^{N-1} x(k) e^{-j2\pi (nk)/N}
$$
  

$$
= \sum_{k=0}^{N-1} x(k) e^{-j2\pi (nk)/N}
$$

 $(4.6)$ 

$$
X(k) = \Delta f \sum_{n=0}^{N-1} S(n) \frac{d^{2\pi(nk)/N}}{n}
$$

 $k = 0, 1, ..., N-1$ 

Donda el arqumento en no varía de 0, 1,...., N-1 y no de  $0, -1, \ldots, -N/2$  lo cual no altera el primer miembro de (4.5) y facilita su cómputo. El término n = N/2 corresponde al alias o frecuencia de doblamiento de Nyquist.

El par de las ecuaciones (4.6) pueden resolverse directamente en una computadora y se denomina método convencional para la solución de las transformadas de Fourier. Este método implica la  $2v^2$ realización de operaciones aritméticas complejas (multiplicaciones y sumas) y la utilización de gran cantidad de unidades de almacenamiento.

Se ha mencionado que se realizan operaciones complejas al obtener las transformadas de Fourier y ésto se debe a que aparece el término  $e^{-j\omega t}$ , que como se sabe es igual a:

$$
z^{\dagger}jwtn = cos(nwt)^{\dagger} jsen(nwt) \qquad (4.7)
$$

4.4.- Desarrollo matemático del algoritmo de (FFT). (Algorit.ao da Cooley y Tukey),

Con objeto de hacor una deacripci6n del algoritmo para finen de cómputo, la primera ecuación de (4.6) ee expresa de la siguiente forma:

$$
\left[S(n)\right] = \left[y^{nk}\right] \left[x0(k)\right]
$$
 (4.8)

donde  $\begin{vmatrix} s(n) & y & x0(k) \end{vmatrix}$  son matrices columna de orden N x 1,  $\left\lceil \vec{w}^{\text{n}k} \right\rceil$  matriz de orden N x N y

*W* =  $e^{-j2\pi/N}$ 

Para mayor claridad, ol factor de eacala At se ha omitido; <sup>y</sup> se le ha colocado un subindice cero al vector  $X(k)$  para tener una continuidad en la notación durante el desarrollo.

ejemplo para  $N = 4$ , tendremos entonces:

Para ver el comportamiento de la ecuación (4.8) considérese el  
\nlo para N = 4, tendremos entonces:

\n
$$
\begin{bmatrix}\n g(0) \\
 g(1) \\
 g(2) \\
 g(3)\n\end{bmatrix} = \begin{bmatrix}\n v^0 & v^0 & v^0 \\
 v^0 & v^1 & v^2 & v^3 \\
 v^0 & v^2 & v^4 & v^6 \\
 v^0 & v^2 & v^4 & v^6 \\
 v^0 & v^3 & v^6 & v^3\n\end{bmatrix} = \begin{bmatrix}\n x_0(0) \\
 x_0(1) \\
 x_0(2) \\
 x_0(3)\n\end{bmatrix} \qquad (4.9)
$$

La ejecución de esta ecuación, como se ha dicho, requiere  $N^2$ opora.cioneo complejas ( *W* ea *compleja )* • Por modio del algoritmo, el número de operacioneo ee reduce. Ahora veremos cómo oe obtiene dicha reducción.

El algoritmo de Cooley y Tukey factoriza la matriz $\left[\boldsymbol{\mathrm{w}}^{n\boldsymbol{\mathrm{K}}}\right]$ un producto de *109/l* matriceo de U x N; como eete producto multiplica por la matriz columna  $\big|{X0(k)}\big|$ de  $\,$ N x 1  $\,$  se tiene un total de  $N log<sub>2</sub> N$  operaciones.

Se observa entonces, que como N log N debe ser un número entero , N debe ser igual a  $2^7$ , siendo  $\gamma$  un número entero.

Desarrollo:

El primer paso ee escribir la matriz *[wnJc]da* (4.9) en la forma:

$$
\begin{bmatrix} s(0) \\ s(1) \\ s(2) \\ s(3) \end{bmatrix} = \begin{bmatrix} 1 & 1 & 1 & 1 \\ 1 & u^1 & u^2 & u^3 \\ 1 & u^2 & u^0 & u^2 \\ 1 & u^3 & u^2 & u^1 \end{bmatrix} \begin{bmatrix} x0(0) \\ x0(1) \\ x0(2) \\ x0(3) \end{bmatrix}
$$
 (4.10)

La nueva matriz *[wnk]* en (4 .10) oe obtiene usando la relación

*wnk,,,, Wnk mad,* N donde *nk mad* N es el residuo que resulta de la división de *nk*/N . Por ejemplo para *k* = 3, *n* = 2 tenemos w<sup>6</sup>, a.hora como n "" 4, entonces nk *mod* N • (rooí.duo do *nk/N)* •  $r$ esíduo  $(6/4)$ ) = 2, o bién,

$$
w^{nk} = exp\left[-\frac{-j2\pi}{4} \qquad (6)\right] = exp\left[-j3\pi\right] =
$$
  

$$
= w^{nk \mod N} = exp\left[-\frac{-j2\pi}{4} \qquad (2)\right] = exp\left[-\frac{-j\pi}{4}\right]
$$

El segundo paoo eo muy importante *y* conoiote en permutar lao componentes del vector  $\begin{bmatrix} s(n) \\ s(n) \end{bmatrix}$  y por lo tanto los elementos de la matriz *[w* nk mod N ] también permutan para alterar la

ecuación la cual escribimos ahora:

$$
\begin{bmatrix} s(0) \\ s(1) \\ s(2) \\ s(3) \end{bmatrix} = \begin{bmatrix} 1 & 1 & 1 & 1 \\ 1 & \kappa^2 & \kappa^0 & \kappa^2 \\ 1 & \kappa^3 & \kappa^2 & \kappa^3 \\ 1 & \kappa^3 & \kappa^2 & \kappa^3 \end{bmatrix} \begin{bmatrix} x_0(0) \\ x_0(1) \\ x_0(2) \\ x_0(3) \end{bmatrix}
$$
(4.11)  
El procediniento para obtener  $\begin{bmatrix} s(n) \\ s(n) \end{bmatrix}$  a partir de  $\begin{bmatrix} s(n) \end{bmatrix}$  é

Boa 2

$$
\begin{bmatrix} s(0) \\ s(1) \\ s(2) \\ s(3) \end{bmatrix} = \begin{bmatrix} s(0) \\ s(2) \\ s(1) \\ s(3) \end{bmatrix} \quad \text{on lugar de} \quad \begin{bmatrix} s(n) \\ s(n) \\ s(2) \\ s(3) \end{bmatrix} = \begin{bmatrix} s(0) \\ s(1) \\ s(2) \\ s(3) \end{bmatrix}
$$

es el siguiente: 1) poner los subindices de *S* en notación binaria:

ner loo subÍndiceo de *S* en notación binaria  
\n
$$
\begin{bmatrix}\ns(0) \\
S(1) \\
S(2) \\
S(3)\n\end{bmatrix}\n\qquad \qquad\n\begin{bmatrix}\ns(00) \\
S(01) \\
S(11) \\
S(10) \\
S(11)\n\end{bmatrix}\n\qquad (4.12)
$$

intercambian}, obteniéndose:

\n2) los argumentos binarioa de (4.12) son "giradoa" (ne  
\nercambian), obteniéndose:  
\n
$$
\begin{bmatrix} S(00) \\ S(11) \\ S(10) \\ S(11) \end{bmatrix} = \begin{bmatrix} S(00) \\ S(10) \\ S(11) \\ S(11) \end{bmatrix}
$$
\n

El tercer paso en el de factorizar la matriz  $\int w^{nk \mod N}$  *r*  $\phi$ N x N, en  $\gamma$  matrices de N x N. Para la matriz de la ecuación

(4.11) tendríamos la relación siguiente:

(4.11) tondríamon la relación digitente:  
\n
$$
\begin{bmatrix} S(0) \\ S(2) \\ S(1) \\ S(3) \end{bmatrix} = \begin{bmatrix} 1 & w^0 & 0 & 0 \\ 1 & w^2 & 0 & 0 \\ 0 & 0 & 1 & w^1 \\ 0 & 0 & 1 & w^3 \end{bmatrix} \begin{bmatrix} 1 & 0 & w^0 & 0 \\ 0 & 1 & 0 & w^0 \\ 1 & 0 & w^2 & 0 \\ 0 & 1 & 0 & w^2 \end{bmatrix} \begin{bmatrix} \chi_{0}(0) \\ \chi_{0}(1) \\ \chi_{0}(2) \\ \chi_{0}(3) \end{bmatrix}
$$
(4.13)

La factorización ee realiza de la siguiente forma: a).- De la matriz a factorizar, se toman los elementos de las dos primeras columnas *y* las N filas, con ellos formamoo N/2 matrices de orden 2x2 dividiendo las N filas de dos en dos.

b) .- Con las N/2 matrices de 2x2, se forma una matríz de NxN suponiendo dichas matrices de una matriz nula de NxN de tal forma que las diagonales de las matrices pequeñas formen diagonal principal de la matriz de NxN (los elementos de las matrices de 2x2 no cambian de fila, sólo de columna). Se tiene entonces:

$$
\begin{bmatrix} w^{nk \mod N} \end{bmatrix} = \begin{bmatrix} 1 & 1 & 1 & 1 \\ 1 & w^2 & w^0 & w^2 \\ 1 & w^1 & w^2 & w^3 \\ 1 & w^3 & w^2 & w^1 \end{bmatrix} \begin{array}{c} \text{Matrix a factorizar} \\ (N = 4) \\ N \times N \end{array}
$$

a) Las matrices de 2x2 son:

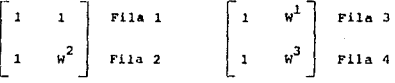

b) Suponiendo la primera matriz de 2x2, sín que sus elementos cambien de fila y que su diagonal principal forme la diagonal principal de una matriz nula, se tiene:

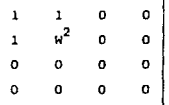

Suponiendo ahora la segunda matriz de 2x2, en la misma forma se tiene:

$$
\left[\begin{array}{c}u_1\\u_2\end{array}\right] = \left[\begin{array}{cccccc}1&1&0&0\\1&u^2&0&0\\0&0&1&u^1\\0&0&1&u^3\end{array}\right]
$$

Obtenida la matriz, se procede a formar la siguiente matriz factor, hasta tener y matrices de NxN:

c) Se toman ahora los elementos de las n/2 primeras filas y columnas de la matriz  $\begin{bmatrix} w_1 \\ w_2 \end{bmatrix}$ . Con cada elemento de éstos se forma<br>una matriz diagonal de 2x2. En el ejemplo se tiene:

Los elementos de las primeras n/2 (4/2 = 2) filas y columnas  $\overline{a}$   $\overline{a}$   $\overline{b}$   $\overline{a}$   $\overline{a}$   $\overline{$ 6 bien  $\frac{1}{1} - \frac{w^0}{w^2}$  ya que  $w^0 = 1$  $\mathbf{1}$  $\frac{1}{a^2}$ 

y las matrices diagonales con estos elementos son:

 $\mathbf{r}$ 

$$
\begin{bmatrix} 1 & 0 \\ 0 & 1 \end{bmatrix} \qquad \begin{bmatrix} w^0 & 0 \\ 0 & w^0 \end{bmatrix}
$$

$$
\begin{bmatrix} 1 & 0 \\ 0 & 1 \end{bmatrix} \qquad \begin{bmatrix} u^2 & 0 \\ 0 & w^2 \end{bmatrix}
$$

d)Con estas matrices se forma una matriz W2 de NxN de tal forma que los elementos que están en la diagonal principal de la matriz W1 formen la de la matriz W2, ó sea:

$$
\begin{bmatrix} w_2 \end{bmatrix} = \begin{bmatrix} 1 & 0 & w^0 & 0 \\ 0 & 1 & 0 & w^0 \\ 1 & 0 & w^2 & 0 \\ 0 & 1 & 0 & w^2 \end{bmatrix}
$$

Con esta matriz se repiten a su vez los pasos (c) y (d) hasta  $\gamma$  matrices (  $[w_1], \ldots, [w_r]$  ) obtener "ralas" *i*contienen muchos elomentos cero). Ya factorizada la matriz  $\left[\begin{array}{cc} W^{KK & \text{HO}0 & \text{N}} \\ \end{array}\right]$  $\frac{1}{2}$  en matrices, se multiplica por la matriz columna  $\int X0(K)$ ,  $(K=0,1,...)$ N-1 ) da como resultado final el espectro discreto de frecuencias. Se puede examinar ahora el número de multiplicaciones y

adiciones complejas para el ejemplo de N=4. Al resolver la ecuación (4.13) se tiene:

#### Primer paso:

$$
\begin{bmatrix} x_1(0) \\ x_1(1) \\ x_1(2) \\ x_1(3) \end{bmatrix} = \begin{bmatrix} 1 & 0 & w^0 & 0 \\ 0 & 1 & 0 & w^0 \\ 1 & 0 & w^2 & 0 \\ 0 & 1 & 0 & w^2 \end{bmatrix} \begin{bmatrix} x_0(0) \\ x_0(1) \\ x_0(2) \\ x_0(3) \end{bmatrix}
$$
 (4.14)

El valor X1(k) es el resultado de multiplicar las dos matrices de la extrema derecha de la ecuación (4.13). El elemento X1(0) es calculado por una multiplicacion compleja y una suma:

 $x1 (0)^0 = x0 (0) + W x0 (2)$  $(4.15)$ En este caso, como  $w^0 = 1$ , la multiplicación  $w^0$ X0(2) no es necesaria; pero para el caso general si lo es. El elemnto X1(1) también es determinado por una multiplicación compleja y una suma. Para encontrar X1(2), sólo se requiere una suma compleja debido a  $que$   $w^0 = -w^2$ , entonces:

$$
x_1 (2) = x_0 (0) + w^2 x_0 (2)
$$
  
= x\_0 (0) - w^0 x\_0 (2)
y el producto w<sup>0</sup>X0(2) ya ha sido realizado antes para calcular X1(3) sólo se requiere una suma compleja. &n total, el vector X1(k) es completamente determinado con cuatro sumas y dos multipl icacioneo.

$$
\begin{bmatrix} s & (0) \\ s & (2) \\ s & (1) \\ s & (3) \end{bmatrix} = \begin{bmatrix} 1 & w^0 & 0 & 0 \\ 1 & w^2 & 0 & 0 \\ 0 & 0 & 1 & w^1 \\ 0 & 0 & 1 & w^3 \end{bmatrix} \begin{bmatrix} x_1(0) \\ x_1(1) \\ x_1(2) \\ x_1(3) \\ x_1(3) \end{bmatrix} \tag{4.16}
$$

Entonces, S(0) se determina por una multiplicación y una suma:

$$
S(0) = X1(0) + W0 X(1)
$$

Operando en igual forma se obtiene  $S(1)$ . Para el caso de  $S(2)$ , donde W<sup>0</sup> = -W<sup>2</sup>sólo se requiere una suma. lo mismo para  $S(3)$ . En reaumen, a partir de x1:k} ae obtiene el vector S(n) con doa multiplicaciones y cuatro oumao, al igual que para obtenor X1{k) a partir de  $X0(k)$ , dando un total de cuatro multiplicaciones  $(N\gamma/2)$  =  $4x \frac{2}{2} = 4$ ) y ocho sumas (N $\gamma = 4x2 = 8$ ) En cambio, para resolver la ecuación (4.13) se necesitan  $N^2$ =16 multiplicaciones y 16 sumas. Obviamente, si el número do muootrae eo grande, la reducción do operaciones (y de tiempo de máquina) será muy significativa.

La ventaja que tiene el uso del algoritmo de Cooley y Tukey para obtener la transformada de Fourier discreta, conaiete en la reducción del tiempo de operación de la computadora.

Aplicando el método directo para la transformación de una señal muestrada de N puntos, el tiempo requerido es proporcional a N log2 N y la razón de tiempo de computación es:

$$
\frac{N \text{ Log } 2 \text{ N}}{N^2} = \frac{\text{Log } 2 \text{ N}}{N} = \frac{\gamma}{N}
$$

$$
^{\bf 56}
$$

donde  $N = 2^7$ . Por ejemplo, si N = 1024 puntos (n = 2<sup>10</sup>)  $\overline{1}$ transformada rápida requiere menos de 0.01 del tiempo normal de computación.

5.1 MODIFIA GLOBAL DEL SISTEMA.

Gráficas por computadora es uno de los campos  $m\bar{a}a$ interesantes y que crece más rapidamente dentro de la computación. Algunos de los sistemas de computación más complejos que se usan hoy dia están diseñados para la generación de despliegues gráficos. Se conoce el valor de una figura como un eficaz medio de comunicación, y la capacidad de conversar en forma gráfica con una computadora está revolucionando la forma en que las computadoras se están utilizando en todas las áreas, algunas de las principales pueden ser:

-Análisis y Procesamiento gráfico de datos.

-Cartografía

-Reconocimiento de formas en Inteligencia Artificial

-Madicina v Biotecnología

-Diseño Integrado por Computadora (CIM) y todas sus áreas de:

-Diseño Auxiliado por Computadora (CAD)

-Diseño y Dibujo Auxiliado por Computadora (CADD)

-Incenieria Auxiliada por Computadora (CAE)

-Manufactura Auxiliada por Computadora (CAM)

-Sismologia y Geologia

-Manuales de Servicio (Instrucción Auxiliada por Computadora CAI) -Gráficas para Negocios

-Simulación Científica de Procesos Fisicos y/o Quimicos

-Nuevas Formas de Expresión Artística

-Juegos y Entretenimiento.

Varios programas de grAficao dloponibleo comercialmente están dieeñadoo eopecificamente para la goneraci6n de gráficae y diagramas. A menudo un programa de trazo do gráficas tendr& la capacidad de generar una variedad de tipos de gráficas, como diagramas de barras, gráficas lineales, gráficas superficiales o diagramas de pastel.

Las gráficas y los diagramas se usan por lo general para reoumir datoo financieros, eatadietlcoe, matemáticos, clentificoa o económicos. Estas gráficas se generan para informes de investigaciones, informas administrativos, boletines información para el consumidor y auxiliares visuales que se utilizan durante laa preeentacionee. de

#### 5.2 Dispositivos de entrada físicos.

Huchos tipos de dispositivos de hardware pueden utilizarse para introducir datos a un programa de gráficas. Entre ellos se incluyen tecladoa, botones y cuadrantes o diocoe, paneles de tacto, plumas linterna, tabletas bidimensionales y tridimenoionalea, palancas de mando, esfera de control, ratón *y*  diopooitivoe de transmieión de voz.

El tipo de dispositivo qua oe utiliza en un sistema determinado depende del tipo de aplicación y del tipo de datos que se introduciran.

Los programan de gráficas utilizan varice tipoo de datos de entrada. Entre ellos se incluyen valores de posiciones coordenadas, cadenas de caracteres para rotular, valores escalares de par&metroo de transformación, valores que especifican opciones de menú y valores de identificación de segmentos.

Para hacer que los paquetes de gráficas sean independientes de los dispositivos de hardware particulares que se utilicen, los comandos de entrada pueden estructurarse conforme a la descripción de los datos que serán manejadou por cada comando.

Este punto de vista ofrece una clasificación lógica de los dispositivos de entrada en función del tipo de datos que ne introducirán.

Los diversos tipos de datos de entrada se resumen en las seis siquientes clasificaciones lógicas de dispositivos:

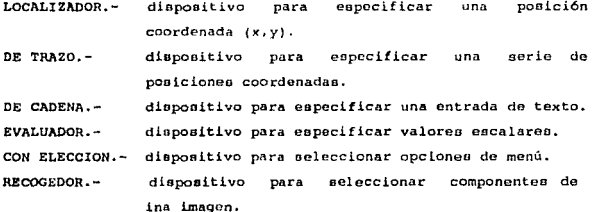

#### 5.3 Dispositivos de copia dura.

Muchos sistemas de gráficas están equipados para producir salida en copia dura directamente de un monitor de video en la forma de acetatos o transparencias de 35 mm.

# 5.3.1 Impresoras.

Aunque originalmente se diseñaron para producir páginas de texto, las impresoras estándar son dispositivos de gráficas aceptables para aplicaciones que no requieren salida de alta

calidad. Por lo general son acceeibloa, de modo que aún loo sistemas ain capacidades especiales de graficación ae pueden utilizar para generar salidas de gráficas en una impresora conectada.

Las impresoras producen salida por métodos de impacto o bien de no impacto. Las impresoras de impacto oprimen caras de caractoreo formados contra una cinta entintada contra el papel, La conocida impresora de lineas en un ejemplo de un dispositivo de impacto, con los tipos montados sobre bandas, cadenas, tambores o margaritaa (discos}.

Una cabeza do impreoión do matriz de puntoe,que contiene un arreglo rectangular de puntas muy finas, se usa a menudo en las improoorao de caracteroa de impacto para formar caractcreo individuales activando modelos ooleccionadoe de puntao de contacto.

Las impresoras de no impacto son más rápidas y silenciosas y con frecuencia se valen de un método de matriz de puntos para imprimir caractorea o trazar lineas.

Loa atomizadores de chorro de tinta, técnicas láser, procesos xerográficos (como los que se utilizan en las máquinas fotocopiadoras), métodoo electrootátlcoo *y* métodos clectrotórmicoe ee emplean en el diseño de impresoras de no impacto.

Los métodos de matriz de puntos ofrecen mayores posibilidades para obtener salidas de gráficao. Ademáo do imprimir modeloo de caracteres prefijados, estas impresoras pueden adaptarse para imprimir cualquier combinación de puntos seleccionada por un programa de gráficas.

#### 5. 3. 2 Oraficadora•.

Estoa diepositivoe producen trazos de línoae en copia dura. Las graficadoras máo comunes son lao que usan plumas de tinta para generar loo trazos, pero muchos dispositivos de graficaci6n emplean ahora haces de rayo láser, atomizadores de chorro de tinta <sup>y</sup>métodos olectrostáticoo.

<sup>A</sup>diferencia de las improsorao oetlíndar, las graficadorao requieren otroo comandan de ooftware para dirigir la graficadora a partir de un programa de aplicaciones. Las graficadoras de pluma normalmente uoan una o más plumas de tinta montadas en un cartucho o barra tranavereal, para trazar llncao en una hoja de papel, ol papel de la graficadora en plano o bion catá enrollado en un tambor o banda.

Entre los comandos comunes para una graficadora de pluma de programa de aplicacionea oe incluyen aquelloo para lovantar y bajar la pluma y para desplazarla a una pooic16n eopecificada.

Un electromagneto se utiliza para elevar y bajar la pluma y loa aervcmotorec mueven laa plumao y el cartucho o bien el tambor. Algunas graficadoras permiten el movimiento de la pluma solamente en paeoe unitarioo, mientras que atrae aon capacea de aceptar comandos para realizar movimientos de más de una unidad en varias direccione a.

Loa microprocesadores a menudo se colocan en las graficadoras para permitir la generación automática de figurao comunes, como líneas, circunferencias y elipses, y para producir automáticamente diferenteo modelos de caractereu.

# 5.4 Presentación de salida del sistema.

#### 5.4.1 Estructura general del sistema.

Nuestro sistema en general consiste en análizar y procesar graticamente la información grabada por un dieposivo. El objetivo de nuestro sistema ea obtener información significativa y útil.

Loo tres componentes de un oietema de proceso de informaci6n eon: *entrada, salida y procesador.* 

$$
Entrada de datos \longrightarrow \boxed{Proceedador} \longrightarrow Salida = Informatión
$$

El *procesador* que puede oer baotante complicado, øe representa por una oimple caja y puede aceptar datos llamados entrada y esta entrada ne transforma entonces para producir una información denominada oalida o resultados.

El conjunto de inatruccioneo qua eopacifican la secuencia de operacioneo a realizar, orden, para reoolver un sistema especifico o clase de problema oe denomina algoritmo.

Para realizar un proceso se debe suministrar al procesador un algoritmo adecuado. Cuando el proceoador eo una computadora (como en nuoetro caoo) el algoritmo ha de expreearee de una forma que recibe el nombre do programa. Un programa ec escribo en un lenguaje de programación y a la actividad de expresar un algoritmo en forma de programa se le denomina programación.

El proceso de programación, es por consiguiente, un proceso de solución de problemas y el desarrollo de un programa requiere de las siguientes fases:

l.- Definición y análisis del problema.

2.- Di•efto de algoritmos.

- Diagramas de flujo (en este trabajo utilizaremos enta tócnica).

- Pseudocódigo
- Diagramas N-s.
- $-$  etc.

J.- Codificación del programa.

4.- Depuración *y* veriflcaci6n del programa.

s.- Documontaci6n.

6. - Hanten!miento.

l.- Definición y análiaio del problema.

El propósito del análioio del problema ayudar al proqramador para llegar n una cierta comprenoión de la naturaleza del problema. El problema debe estar bien dafinido si se desea llegar a una solución satisfactoria.

Para poder definir con precisión el problema se requiere que las especificaciones de entrada y salida sean descritas con detalle. Una buena definición del problema junto con una deecripción detallada de lao oopecificacionea da entrada *y* oalida, son los requisitos más importantes para llegar a una solución eficaz.

2.- Diseño de Algoritmos.

Loo algoritmos oon independientes tanto del lenguaje da pro9ramaci6n en que ae expreoan como de la computadora que loa ejecuta. En la ciencia de computación y en la programación loe algoritmos son más importantes que los lenguajes de programación o las computadoras.

Las caracteristicae fundamentales quo debe cumplir un algoritmo son:

- a) Un algoritmo debe oer preciso e indicar ol orden de realización de cada paso.
- b) Un algoritmo debe estar definido. Si sequimos un algoritmo doa vocea ae debe obtener el mismo reoultado cada ves.
- e) Un algoritmo debo ner finito. Si ne oiguc un algoritmo, ac debe terminar en algún momento ; o sea debe tener un número finito de panco.

Para representar un algoritmo se debe utilizar algún método que permita independizar dicho algoritmo del lenguaje de programación elegido. Ello permitir& que un algoritmo pueda ser codificndo indistintamente en cualquier lenguaje. Para conseguir este objetivo se precisa que el algoritmo sea representado gráfica <sup>o</sup>numéricamente, de modo quo las euccaivaa acciones no dependa de las eintaxie do nungún lenguaje do programación, oino que la descripción pueda servir fácilmente para su transformación en un programa, ea decir, ou codificación.

Loo mótodoo usuales para representar un algoritmo oon: - Diagramas do flujo

- Diagramas N-S {Haooi-Schneiderman)
- Lenguaje do eopecificaci6n de algoritmos: pseudoc6d1go
- Lenguaje eopañol
- Oiagramao de HIPO
- Fórmulas.

En este trabajo nos enfocaremos a lou Diagramao de flujo, ya que con esta técnica representaremos más adelante nuestro sistema.

Los diagramas de flujo (flowchart) es una de las técnicas do representación do al9oritmoo mAe antigua y a la vez más utilizada. Un diagrama de flujo es un diagrama que utiliza los simbolos (cajas) estándar mostrados en la figura (5.1) y que tienen los pasos del algoritmo escritos on osas cajas unidas por flochau, denominadas líneas de flujo, que indican la secuencia en que se deban de ejecutar.

# 3. Codificación del Programa.

La codificación es la etapa de conversión del algoritmo en programa, escrito en un lenguaje de programación de alto nivel como Pascal, Turbo C etc. La codificación del programa suele ser una tarea pesada que requiere un conocimiento completo de las caracteríeticaa del longuaje elegido para conseguir un programa eficaz. Sin embargo, ai el dioeño del algoritmo oe ha realizado en detalle con acciones simples y con buena legibilidad, el proceso de codificación puede reducirse a una simple tarca mecánica.

Laa reglas do ointaxlo que regulan la codificación variarán, do un lenguaje a otro y el programador deberá conocer en profundidad dichas reglas para poder diseñar buenos programas.

4. Depuración y Verificación del Programa.

Una vez finalizada la base de codificación, el usuario dispone de un programa fuente que podrá ser introducido en la computadora; normalmente, via teclado mediante un programa editor.

Normalmente un programa casi nunca funciona (corre) bien a la primera y se producirán diferentes errores. Para poder llegar a tener un programas correctos sin ningun tipo de error, necesitará corregir estos errores. La detección de errores y la posterior aliminaci6n de eetoo constituyen la fase de depuración del

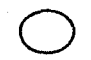

#### Conector

sive par enlazar dos partes cualesquiera de un ordinograma a través de un<br>conector en la salida y otro en la entrada.

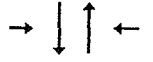

Indicador de dirección o linea de flujo. indica el sentido de ejecución de las operaciones.

linea conectora Sirve de unión entre dos simbolos.

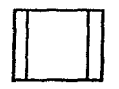

Liamada a subrutina o a un proceso predeterminado.

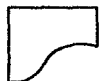

Impresora. Se utiliza en ocasiones en lugar del simbolo de E/S.

Conector Conexión entre dos puntos del organigrama situado en páginas diferentes,

# FIG.5.1 SIMBOLOS DE DIAGRAMAS DE FLUJO

Terminal representa el inicio y el fin de un programa . Puede representar también una parada o interrupción programada que sea necesario realizar en un programa.

Entrada / Salida<br>Cualquier tipo de introducción de datus en la memoria desde los peritéricos o salida.

#### Proceso. Cualquier tipo de operación que pueda originar cambio de valor, formato o posición de la información censada en memoría, operaciones uritméticas, etc.

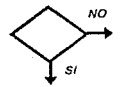

#### Decisión.

indica operaciones lógicas o de comparación entre datos y en función del<br>resultado de la misma determina cuál de los distintos caminos alternativos del programa se deben seguir,

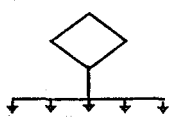

Decisión multiple. En función del resultado de la comparación se seguirá uno de los diferentes

# FIG. 5.1 SIMBOLOS DE DIAGRAMAS DE FLUJO

programa. El objetivo final de esta etapa será prevenir tantos errores como sea posible a la hora de ejecutar un programa, así como facilitar la detección y corrección de loe miemos.

S. Oocumontaci6n

La documentación aunque no es la fase más dificil en el proceso de programación, es, sin duda, la fase que más directamente afectará a la consecución de reeultadoa reales correctos. Eota documentación del programa el lenguajo seleccionado vendrá influenciada notablemente por ol grado de detalle al que oo haya deocendldo en la fase de análisis dol problema. La programación y su fase de documentación como exponente fiel de ella puede ser un trabajo de simple conversión o traducción a inotruccionon de lenguaje o requerir del programador la realización de complejos diagramas o poeudocódigoo.

La documentación se debe ajustar a unas reglas básicas que puedan ser entendibles fácilmente. Los programas solucionan problomao cuando eo ejecutan en una computadora¡ sin embargo, es tr•cuentc que oucedan eituacionen como:

- El programa ha sido escrito por un programador y debe ser consultado por personas diferentes al mismo.
- Loa pro9ramaa pueden contener orrorao (pese a que este en apariencia funcione) y deberán ser verificados por personas distintas al que lo realizó.
- Los programas no contienen errores, pero deben ser modificados para actualizarlos: añadirles, modificarles o quitarles daterminadae cualidadeo.

La documentación de un programa puede oer interna y externa. La documentación interna de un programa eota constituida pors

 $\mathbb{C}^n$  (9) OEBE

**fair EE LA EIBLIGTECA** 

- Loe comentarios.

Que ee una codificación auto-documentada.

En eote trabajo utilizaromoe comentarios en nuoetroe programas fuentes *con* la utilización de loo oiguientee eimboloe /\* comentario •/) permitidoo en el lenguaje c. Loo comentarios ee utilizan libremente para indicar las operaciones que se van a realizar. Como norma gonoral ae deben incluir comontarloo on loe siquientes puntos:

- Nombre del programa.

- Tarea que realiza
- Nombre del programador, destino del programa
- fecha de creación
- número de versión o actualit.aci6n
- fecha de ouceeivae actualizaciones
- eotructurae de datos de entrada *y* salida, as! como rangos aceptables de variablee de entrada.

- La preoentación.

Se manejarán eangriae en loe párrafos, listados, impreoionee agradables a la vista.

La documentación asociada con un programa, pero no contenida 61, so denomina extorna.

Una buena documentaci6n externa debe incluir cuando menos:

a).- Manual del usuario

b) .- Manual de operación.

e).- Manual de mantenimiento del programa.

d) .- Especificaciones del programa.

e). - Liota de datos de prueba y resultado.

f) .- Versiones en uno y diferencia entre st.

# 6.- Mantenimiento.

Cuando los programas son modificados para actualizarlos: añadirles, modificarles o quitarles determinadas cualidades se dice que se los esta dando mantenimiento. El mantenimiento exeige ineludiblemente la necesidad de tener los programas muy bien documentados.

# 5.4.2 Presentación final del sistema.

Para representar la salida final de nuestro sistema de análisis y procesamiento de información mostraremos en los siguientes diagramas flujo que pertenecen al sistema en general el cual consta de los modulos graficos y modulos de análisis de la información.

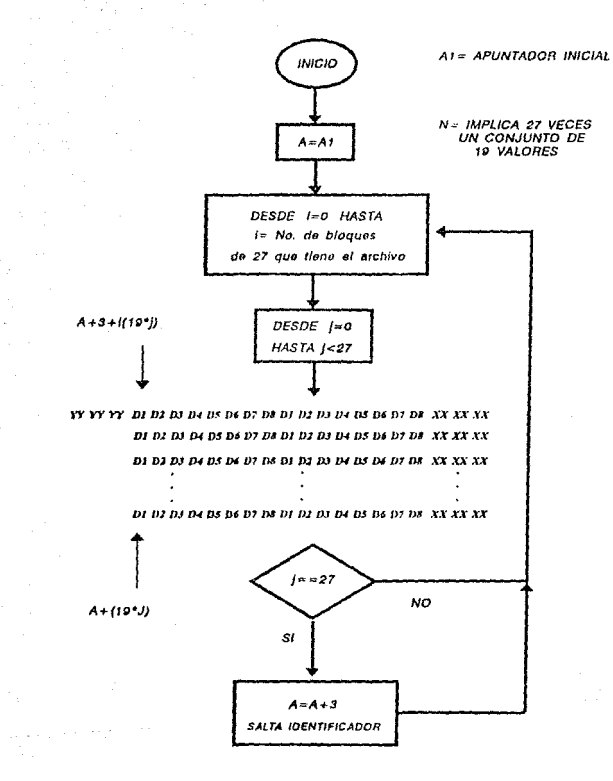

# 5.2 ALGORITMO DE LECTURA DE ARCHIVO

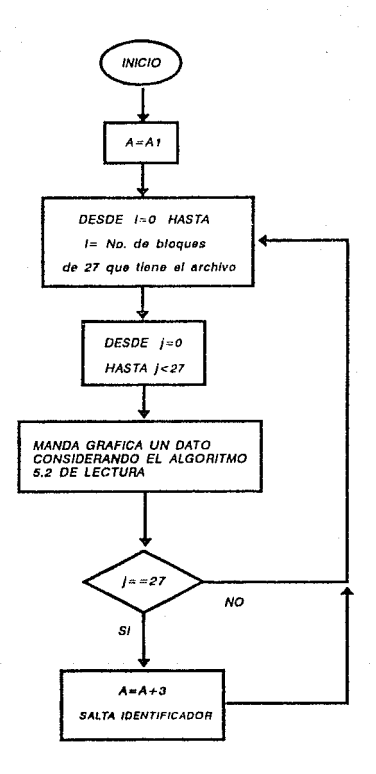

# 5.3 ALGORITMO PARA GRAFICAR EN PLOTTER

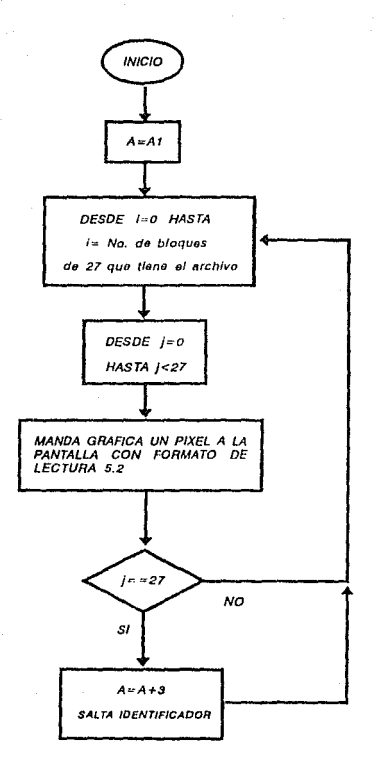

# 5.4 ALGORITMO PARA GRAFICAR EN PLOTTER

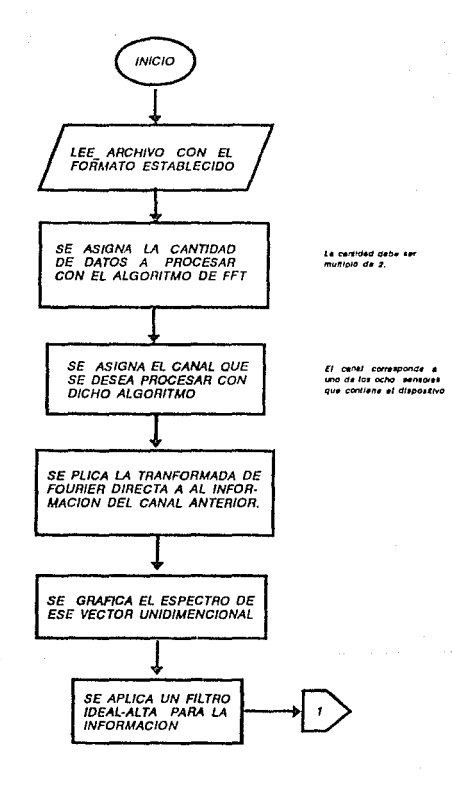

5.5 ALGORITMO DE LA FFT Y IFFT

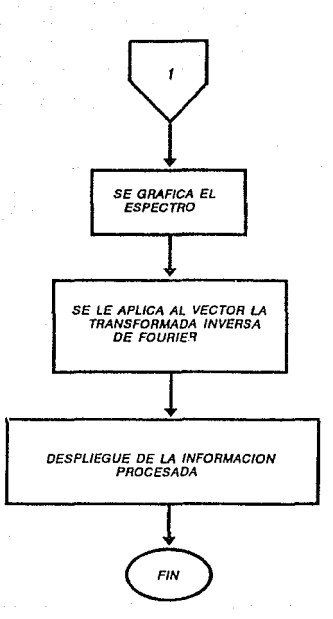

# CONCLUSIONES

El aistema de programas para análisis y procesamiento de información, es de gran apoyo para la detección de las anomalían en oatudio. Dicho oiotema oc finalizó de la manera más adecuada a nucotrao necooidadeo y con el equipo quo oc disponia.

El objetivo principal de esto trabajo marca la utilización de un algoritmo computacional para el análisis de la información, del cual obtuvieron roeultadoo eatiofactorion.

Un aopocto importante en el cual hacemoo incapié, ce el tiempo de máquina que utilizamos para procesar la información con el algoritmo de la Transformada Rápida de Fourier. Se puede concluir quo ol tiempo utlizado con nuestro sistema en confiable, ya que nuestro programa fue comparado con un paquete comercial (HATHCAD 2 .O) tomando como número de datos 1024, y el reaultado !uo muy parecido. Para oota comparación utilizamos una compuradora BPM 80286 con coproceoador matemático.

En la actualidad la inspección de duetos con diablea es la opción más confiable y representativa, razón por la cual en algunos países induatrializados ya se tiene la legislación de aetoo trabajos para que so efectúen on forma continua y realizar lao rehabilitacionoo do la linea en forma conveniente, evitando aat rieogoa donde la linea cruce Areaa urbanas.

Por último se puede decir que para un dar un buen mantenimiento a lao lineao, además de utilizar diablos deben tomar en cuenta, datos de conatrucci6n de la linea, tipo de producto que maneja, importancia de la línea, longevidad de la línea, récord de fallas, datos de operación etc.

Es indispensable también que se cumplan los requisitos necesarios para la corrida de diablo simulador, como lo son las condiciones de flujo y presión para que efectivamente sirva de ensayo para el proceso de mantenimiento.

# **BIBLIOGRAFIA**

a sa katalog na katika na matangan na matangan na matangan na matangan na matangan na matangan na matangan na

LIBROS

- [ADA89] High - performance graphics in C. Lee Adams. Ed. Winderest books 1989.

- IPLA 891 Graficas por Computadora. Roy A. Plastoc, and Gordon Kalley. Ed.HcGRAW-HILL 1989.

- [AMM88] Programming Principles in Computer Graphics. L. Ammeraal. Hayeschool Utrecht the Netherlands (1988).

- [HEA88] Donald Hearn, and M. Pauline Baker.

- (HEAB8) Graficas por computadora.

Donald Hearn, and M. Pauline Baker.

Ed. Prentice Hall (1988).

-(CAS89) Tesis: Requerimientos Generales para la Construcción de Inspección de Tuberías de Hidrocarburos. Juan Antonio Castro Rodarte. México, D.F. 1989.

- (JOS90) Manual Operativo de Inspección Interior de Tuberías Utilizando Diablos. Jose F. Roman Mantuvex.1990

Normas Generales para Sistemas de Tubería de Transporte  $-I$ PET851 de Petróleo. Petroleos Mexicanos 1985. 48-126. 135-190.

-[STA90] Digital Signal Processing. William D. Stanles. Ed. Prentice-Hall. USA , 1990.

REVISTAS Y MANUALES.

- [AVR91] G. Avrin and R.I Coote. "On-Line Inspection and Analysis for Integrity "

- [DMP56] Manual de comandos del graficador DMP 56 Houston Instrument.

- [DMP90] Manual de interfaz del graficador DMP-56 Houston Instrument

 $-$  (AIP92) INGENIERIA PETROLERA Organo de la Asociación de ingenieros petróleros de México A.C. 1992.

- (PAT54) Patent (54) "PIPELINE PIG FOR INDICATING DEVIATION IN A PIPELNE BORE"

# ARTICULOS.

- (COO89) The Fast Fourier Transform and its Aplications J.W. Cooley, P.D.Welch, IEE Trans. on Education Vol.12 NO.1.

- [ROD86] Diseño de Filtros Digitales Bidimencionales Aplicados a Señales Espaciales de Comvolución y el Dominio del Número de Onda. Rodolfo Marines Campos. IEEE Trans. on Pattern Analysis and Machine Int. 1986 vol. 1 No. 1

- (WIL78) Fast Fourier Transforms on your Home Computer William D. Stanley Byte Vol.4 NO.12 1978.

# APENDICE

MANUAL DEL USUARIO.

A continuación se explica como usar los programas que fueron diseñados para procesar la información almacenada en las cintas magn6ticaa de laa grabadorao quo utiliza el Calipor,

Para el manejo de la información dioeño programa principal, llamado "CALIPER".

El programa "CALIPER"' contiene un menú principal del cual oe deriva todo ou funcionamiento.

Este menú sirve para:

- a) Dooplegar información numérica en pantalla.
- b} Despliegue en modo gráfico de la información con formato de ocho cana leo.
- e) Despliegue en modo grAfico de la información de un canal seleccionado.
- d) Mandar información a graficar en plotter.
- e) Desplegar en pantalla la información proceoadd.

REQUERIMIENTOS MINIHOS PARA UTILIZAR EL PROGRAMA "CALIPER"

# HARDWARE

- Computadora PC/ XT
- 640 Kb do RAM
- Unidad de diaco flexible de 5 1/4"
- Monitor CGA
- Puerto serie
- Disco duro de 20 Mbytes

### SOFTWAREi

Checar que encuentren preeentee loo eiguienteo archivos cuando se ejecute el programa CALIPER:

> - CGA.bgi (si se tiene un monitor CGA) - EGAVGA.bgi (si ae tiene un monitor EGA)

COMO USAR LOS PROGRAMAS

Programa CALIPER.- Este programa se ejecuta desde el cursor del DOS de la siguiente manera:

>Caliper Return

En la pantalla aparecerá el menú principal.

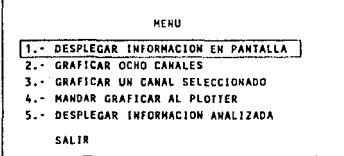

1.- DESPLEGAR INFORMACION EN PANTALLA

Se despliega información númerica con formato de 16 canales.

Procedimiento:

ARCHIVO>

=> PART\ NOWBRE DEL ARCHIVO

# Return

En la pantalla aparecerá la información con el siguiente formato.

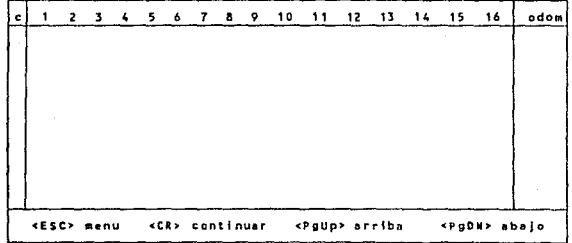

2.-GRAFICAR OCHO CANALES EN PANTALLA.

Despliega información en modo gráfico de ocho canales en pantalla.

Procedimiento:

ARCHIVO>

">PATH\ NOWBRE DEL ARCHIVO

Return

En la pantalla se visualizará:

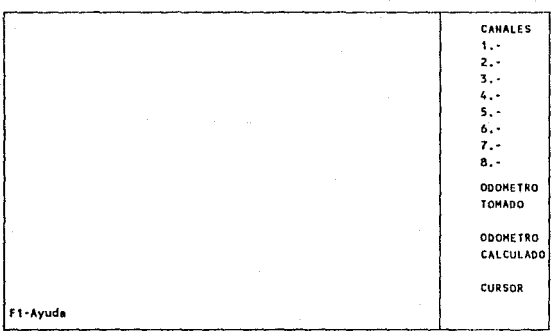

NOTA: En esta opción al desplegarse la información en modo gráfico en la pantalla, se observa que aparece una ayuda para utilizar el ambiente la cual esta referenciada en la parte inferior izquierda y denotada por "Fl-Ayuda".

# 3.- GRAFICAR UN CANAL SELECCIONADO

Desplieque de información en modo aráfico de un. canal seleccionado. Procedimiento.

Return

Return

ARCHIVO>

=>PATH\ NOMBRE DEL ARCHIVO

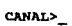

=> CANAL A GRAFICAR (DEL 1 AL 8)

En la pantalla se visualizará:

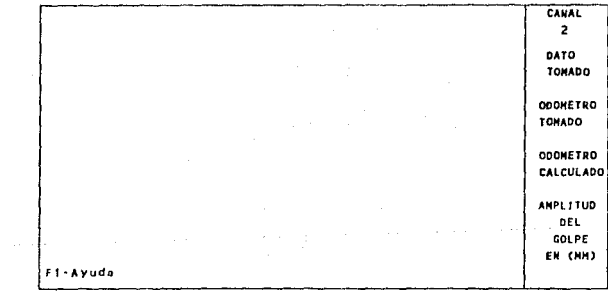

4.-MANDAR GRAFICAR A PLOTTER.

En esta opción se procesa la información en un graficador. IMPORTANTE: Este programa solo funciona con graficadores Houston

Instrument series 40 on adelante.

Antee de ejecutar este programa es necesario realizar los siguientes pasos:

1.-Configurar el puerto serie (COMI 6 COM2) con el comando MODE de la siguiente manera:

> NODE COM1:9600, n, 8, 2, p

2.-Configurar el graficador Houston Instrument a 9600 bauds.

Ver manual de operación del graficador.

1.- GRAFICAR OCHO CANALES

Se graficará la información por archivo en un formato de ocho canales, cada canal representa 46 mts. de longitud.

a participal de la constitución de la constitución de la constitución de la constitución de la constitución de

Procedimiento:

ARCRIIVO> \_

**•>PA'l'B\HOHBRE** Dlll. ARCHIVO

Return

En la pantalla aparecerá un mensaje con información del número de datoe *y* motroe de longitud del archivo.

<RETURN> Para continuar...

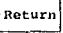

El graficador empieza a trabajar con el siguiente formato:

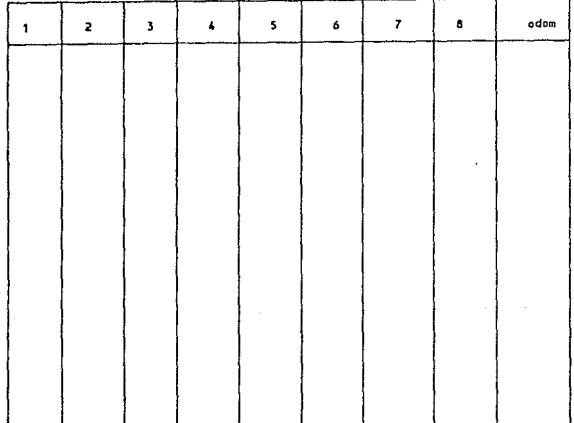

Al terminar la graficaci6n de loa ocho canaleo el graficador oe detendrá, y sólo basta con oprimir la tecla <Return> para regresar al menú.

### 5.- DESPLEGAR INFORMACION ANALIZADA.

Se despliega en pantalla un reporte con la información por canal que ae analizó, dicho reporte contiene las anomaliae que oc encontraron.

Procedimiento. -

ARCHIVO>\_

•>PATB\NOMBRB DEL ARCBIVO

Return

Return

 $N >$ 

=>HUKBRO DE DATOS A PROCBSAR

**CANAL>** 

=>CANAL A PROCESAR

Return

proceaando ••••

En eota etapa el programa se encuentra proceeando la información, el tiempo que tarde el programa en procesar la información dependerá del número y de la PC que se este utilizando.

SALIRI

Regresar a Doo.

```
*******************************
       UNIVERSIDAD NACIONAL AUTONOMA DE HEXICO
J.
    FACULTAD DE ESTUDIOS SUPERIORES FES-CUAUTITLAN
        PROGRAMA GENERAL DE TRABAJO DE TESIS
        PROGRAMA: CALIPER.C
       Turbo C v 2.0
لمتعاط
     # define NUMV 6
# define NUMM 1
# define NHOPC 10
#include <alloc.h>
finclude <conio.h>
\#include <dos.h>
finclude <fcntl.h>
finclude <graphics.h>
\#include <io.h>
dinglude <math.h>
#include <stdio.h>
#include <stdlib.h>
#include "ventanas.h"
finclude "menus.h"
#include "caliper2.c"
unsigned int DV:
  FUNCION PRINCIPAL
    int math()\left\{ \right.\text{clract}()limpregra()prompt(0)iniclzvent (0, 1, 1, 80, 4, 0, 'L');
  caractvent (0, BLUE, YELLOW, GREEN, YELLOW, "DI", "");
  creat_v(0)activea v(0)qotoxy(1,1);cprintf("UNIVERSIDAD NACIONAL AUTONOMA DE MEXICO");
  iniclzvent (1, 10, 10, 70, 15, 0, 'L');
  caractvent(1,LIGHTGRAY,RED, GREEN, BLACK, "DI", "");
  creat_v(1);
  activa v(1);
  qotoxy(2,1);cprintf("FACULTAD DE ESTUDIOS SUPERIORES CUAUTITLAN");
  qotoxy(4,3);cprintf("CALIPER");
  delay(2000);
  cierz_v(1);
```

```
cierra v(O); 
   lim\nonumber n(n+1):menu();
     ¡ 
      /*•** •••••• """* * "•* "** •• *. •*. *"**" "*. *" ••••••••••• •'11"• ,, •••••• 
 Ä.
                           HENU DEL PROORAMA 
                                                                        A.
           *"" ••••••••• ****. * •• * * ** *. ** •• ••*•• ••• ** ••• * * •• * *"" •• * ••••••• / 
int menu () 
 { 
   int opc = -2;
   int ty, tz; 
   tm\,cref(-1, -1);limpnegra();
   iniclzvent(O, 20, l, 60, 4, o, 'I'); 
   caractvent (O.LIGHTGRAY, RED, GREEN, BLACK, "DI", "") ;
   crear v (O); 
   \arctiv\bar{a} v(O) \bar{c}gotoxy(1, 1);<br>corintf("
                             cprintf(" e ALI p E R "); 
   iniclzvent(l, 10, 23, 71, 25, o, 'l'); 
   caractvent(l,BLUE, YELLOW, CREEN, WHITE, "DI", "")I 
   crear v(1);
   \arctiv\bar{a} v(1) \bar{i}\overline{\text{otow}(3,1)};
   cprintf("Seleccione con teclas de flecha y <Enter>");
   iniclzvent(2,20, B, 58, 17, 1, 'l •); 
   caractvent(2,RED, BLACK, WHITE, YELLOW, "OC", "ME 11 U"); 
   iniclzmenu (O, 6, DLUE,GREEN) ¡ 
   llonarnenu (O, O, 4 ,2, "DESPLEGAR IHFMACION EN PANTALLA"}; 
   llenamenu(O,l,4,3, "GRAFICAR 8 CANALES"}; 
   llenamenu (O, 2, 4, 4, "GRAFICAR UN CANAL SELECIONADO") 1
   llenamenu(0,3,4,5, "MANDAR INFORHACION AL GRAFICADOR")I 
   llenamenu(0,4,4,6, "AJIALIZAR LA INFORHACION CON FFT"); 
   llennmonu (O, 5, 4, 8, "SALIR"); 
   crear v(2) ;
     while(1){ 
        if l opc m-1 )
        break; 
       activa v(2); 
        ope = \overline{c}rea opcvnt(0,2)tm cref-1,-1;
      switch( opc )
        { 
     case -1: 
               iniclzvent(4, 24, 14, 55, 16, 0, ' I');
               caractvent (4, MAGENTA, BLUE, BROWN, LIGHTCYAN, "DI", "") ;
               crear v(4)i 
               \arctiv\bar{a} v(4);
               gotoxy(S,l); 
               cprintf{"Se eligio la SALIR")¡ 
               del ay{ 1200); 
               break;
```
```
case O:
```
cierra  $v(0)$ ;  $ciarra[v(2)]$  $clerra[v(1)]$ limpnegral();  $prompt(2);$  $d$ atosl $\overline{u}$ break;

case 1:

cierra v(0);  $clerra\overline{v(1)}$ ;  $cierra$   $v(2)$ ;  $11$ mpnegra $1()$ ;  $prompt(2)$ ;  $ocho(1)$ break;

case  $2:$ 

cierra  $v(0)$ ;  $cierre_v(1)$ ;  $cierre_v(2);$  $lim<sub>pre</sub>1()$  $pront(2)$  $c$ anall(); break;

 $case 3:$ 

cierra  $v(0)$ ;  $cierre(v(1))$  $clerra_v(2)$  $limpnegral()$  $prompt(2)$  $<sub>gradient()</sub>$ </sub> break:

case 4:

 $clerra_v(0);$  $c$ ierra $(v(1))$  $cierre$   $v(2)$ ;  $anafourier()$ break:

 $case 5t$ 

```
cierre_v(0);ciorra_v(1)\text{cterra}^{\top} v(2);
iniclzvent (4, 24, 12, 55, 14, 0, ' I');
caractvent (4, MAGENTA, BLUE, BROWN, LIGHTCYAN, "DI", "");
creat_v(4)activa v(4)gotoxy(5,1);cprint(r + \cdots r)delay(1500);cierra_v(4);
```
delay(500);<br>window(1,1,80,25);<br>textbackground(BLACK);  $\texttt{clrscr}()$ ;  $exist(0)$ break;

 $cierra_v(4)$ ;

 $\lambda$ 

 $\rightarrow$